# User's Guide TPS23882B1EVM: PoE、PSE、TPS23882B1 评估模块

**JU TEXAS INSTRUMENTS** 

摘要

本用户指南介绍了 TPS23882B1 (TPS23882B1EVM-008 和 BOOST-PSEMTHR8-097) 的评估模块 (EVM)。该 EVM 包含针对 TPS23882B1 的评估和参考电路。TPS23882B1 是一款用于电源设备 (PSE) 的以太网供电 (PoE) 器件。

内容

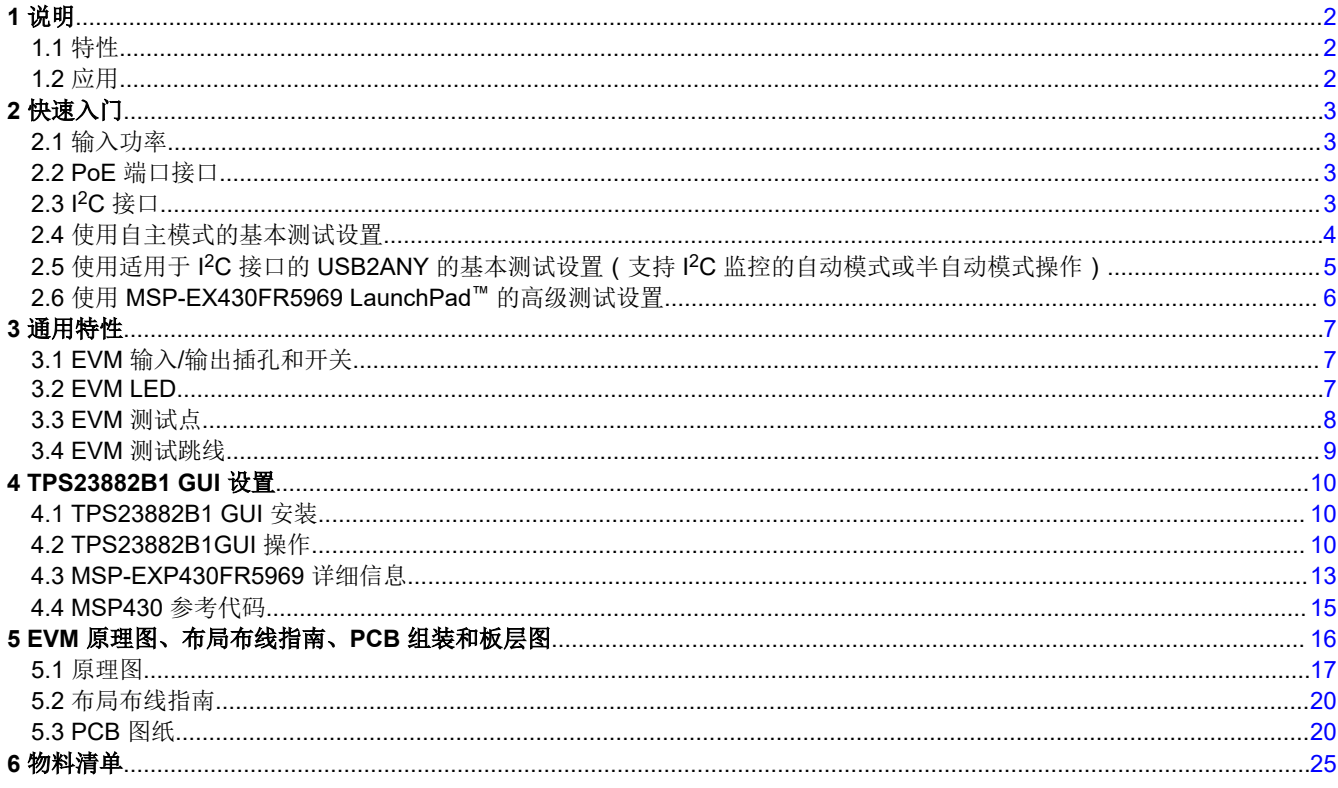

# 商标

LaunchPad™ and Code Composer Studio™ are trademarks of Texas Instruments. 所有商标均为其各自所有者的财产。

<span id="page-1-0"></span>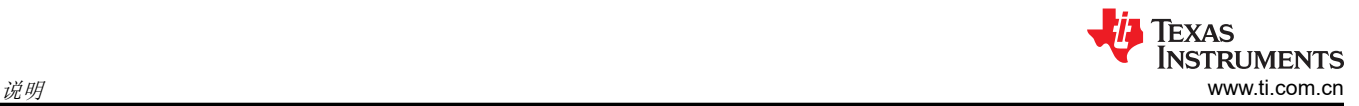

# 1 说明

TPS23882B1 EVM 具有 TPS23882B1:一款符合 IEEE802.3bt 标准的 8 通道 PoE PSE 控制器。该 EVM 由主板 (BOOST-PSEMTHR8-097) 和包含一个 TPS23882B1 器件的子板 (TPS23882B1EVM-008) 组成。TPS23882B1 EVM 为 TPS23882B1EVM-008、[MSP-EXP430FR5969](http://www.ti.com/tool/MSP-EXP430FR5969) (LaunchPad™) 和 [USB2ANY](http://www.ti.com/tool/usb2any) (USB 接口适配器)提供 了一个多端口基础平台接口。

# **1.1** 特性

该 EVM 支持以下特性:

- 八个采用 1000BASE-T 技术的 IEEE802.3bt 2 线对端口 (千兆位以太网数据直通)
- 单个直流电源输入
- 板载 3.3V 稳压器
- 从 [USB2ANY](http://www.ti.com/tool/usb2any) 或 [MSP-EXP430FR5969](http://www.ti.com/tool/MSP-EXP430FR5969) 连接到 TPS23882B1 器件的板载 I<sup>2</sup>C 接口。
- 端口运行状态发光二极管 (LED)
- 方便重新配置的重置按钮
- 用户测试点

# **1.2** 应用

该 EVM 用于以下应用:

- 企业和 SoHO 交换机和路由器
- 互联 LED 吸顶灯开关
- PoE 直通电源模块
- 网络录像机 (NVR)
- 无线回程和小型蜂窝网络

# <span id="page-2-0"></span>**2** 快速入门 **2.1** 输入功率

# **2.1.1** 输入功率(被标记为 **VPWR**)

直流输入电压通过主板上的 J1 (螺纹插孔)提供。具有足够电流能力的直流电源或壁式适配器可以为 EVM 供 电。

#### **CAUTION**

不提供反向电压保护;确保在 J1 上施加正确的极性。

这个直流输入在原理图中标记为 *VPWR*,并用于端口 VBUS 以及 TPS23882B1 器件。VPWR 至 PoE 端口的连接 未接保险丝。每个 2 线对端口能够提供至少 30W 的功率。

对于 1 类,最小 PSE 端口电压为 44V VDC,而对于 2 类和 3 类,则为 50V。在评估过程中, 为不同环境选择合 适的直流电源。

# **2.1.2** 本地 **3.3V**(标记为 **3.3 V**)

用于本地器件的本地 3.3V 电压 (标记为 3.3V ) 由板载 LM5019 降压转换器提供。LM5019 提供基本的上电序列 并提供受到良好控制且一致的启动。除了 54V 电压外,TPS23882B1 需要 3.3V 数字电路电压,并通过连接器接 口向上路由至 TPS23882B1EVM-008。电流消耗典型值为 6mA,最大值为 12mA。

### **2.1.3** 外部 **3.3V**(标记为 **3.3V\_USB)**

BOOST-PSEMTHR8-097 使用数字隔离器 (ISO7241CD) 提供 PoE 电源侧和主机侧之间的电流隔离。主机侧电源 由主板的 J2 (来自 [USB2ANY](http://www.ti.com/tool/usb2any))或主板的 J5 (来自 [MSP-EXP430FR5969](http://www.ti.com/tool/MSP-EXP430FR5969))提供。

#### **CAUTION**

请勿同时使用 USB2ANY 和 LaunchPad。

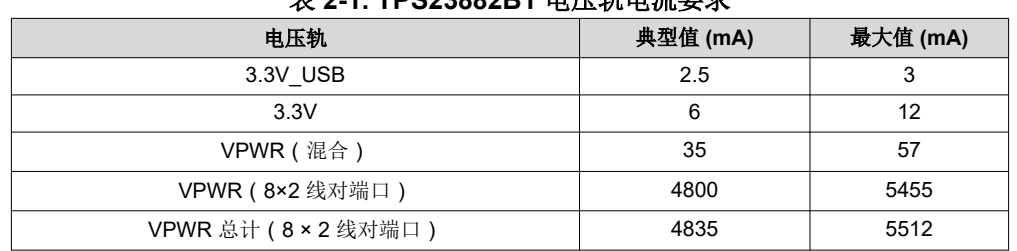

# 主**24. TDS23882B4 电压**缺由溶黄带

# **2.2 PoE** 端口接口

如果 TPS23882B1 器件未配置为自主模式(如第 2.4 节所述),则必须通过主机将该器件配置为可正常工作。此 EVM 提供了 2 种方式来控制 TPS23882B1:TPS238x EVM GUI(带有 [USB2ANY](http://www.ti.com/tool/usb2any))和基本参考代码(带有 [MSP-EXP430FR5969](http://www.ti.com/tool/MSP-EXP430FR5969) LaunchPad)。

#### **2.2.1 IEEE802.3bt 2** 线对端口

主板上提供了八个 2 线对端口,其中 2 线对端口 1、2、3、4、5、6、7 和 8 分别对应于主板上的 J19、J20、 J8、J7、J32、J33、J21 和 J9。按照具有 MDI-X 极性的模式 A 提供功率。

## **2.3 I <sup>2</sup>C** 接口

该 EVM 上提供了两个连接 TPS23882B1 的 I<sup>2</sup>C 接口。

#### **2.3.1 USB2ANY**

主板的 J2 提供了一个接口,以供在使用 PC 和 GUI 时与 [USB2ANY](http://www.ti.com/tool/usb2any) 适配器连接。

<span id="page-3-0"></span>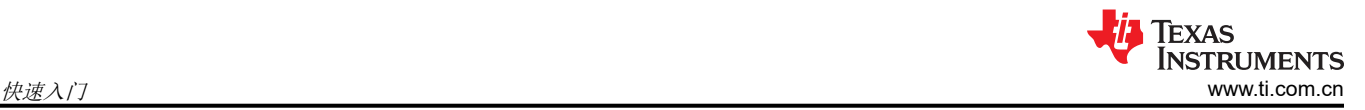

#### **2.3.2 MSP-EXP430FR5969**

使用 PC 开发定制系统软件时,主板的 J3、J4 和 J5 提供了一个接口来与 [MSP-EXP430FR5969](http://www.ti.com/tool/MSP-EXP430FR5969) 连接。

# **2.4** 使用自主模式的基本测试设置

TPS23882B1 支持自主模式,这意味着它可以在没有任何主机控制的情况下运行。在上电期间,该器件会测量 AUTO 引脚上的电阻,并根据子板 J5 上的跳线配置进行预配置。所有端口均配置为相同的功率级别。由于主板上 的硬件配置,所有 2 线对端口均可与 PD 进行互操作。TPS23882B1EVM-008 上只有 2P-15W 和 2P-30W 是有效 的选择,因为其他电阻器未组装。

要使用自主模式进行测试,请在 J5 的引脚上安装一根与所需功率水平相对应的跳线,并在未连接 [USB2ANY](http://www.ti.com/tool/usb2any) 或 [MSP-EXP430FR5969](http://www.ti.com/tool/MSP-EXP430FR5969) 的情况下为电路板供电。图 2-1 显示了使用自主模式的基本设置。

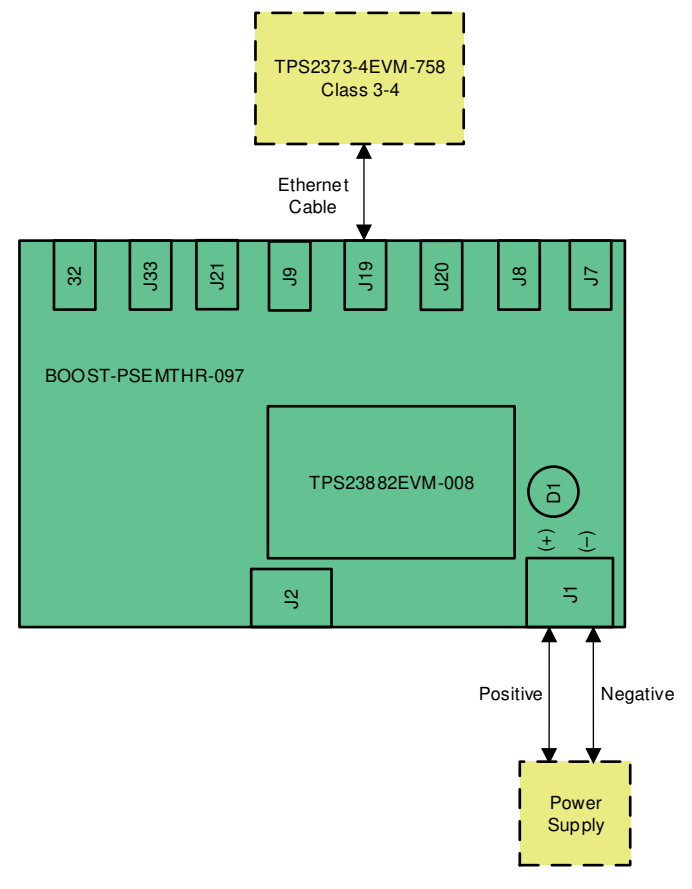

# 图 **2-1.** 使用自主模式的基本设置

如果使用子板 J5 上的跳线为 EVM 供电,器件将在选定的功率级别下自动进入自主模式。如果所选功率级别发生 变化,则必须对 EVM 进行下电上电才能使更改生效。

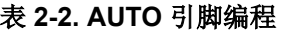

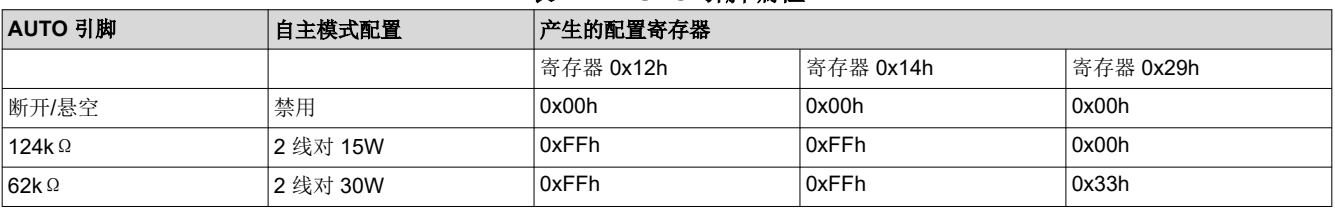

# <span id="page-4-0"></span>**2.5** 使用适用于 **I2C** 接口的 **USB2ANY** 的基本测试设置(支持 **I2C** 监控的自动模式或半自动模式操作)

主板通过 J2 提供了一个 I<sup>2</sup>C 接口来连接到 TPS23882B1EVM-008 上的 TPS23882B1 器件。USB2ANY 适配器 (不含)可与任何使用 USB2ANY 通过 I<sup>2</sup>C 总线进行读写的 TI GUI 配合使用。图 2-2 展示了使用 USB2ANY 的 基本设置。

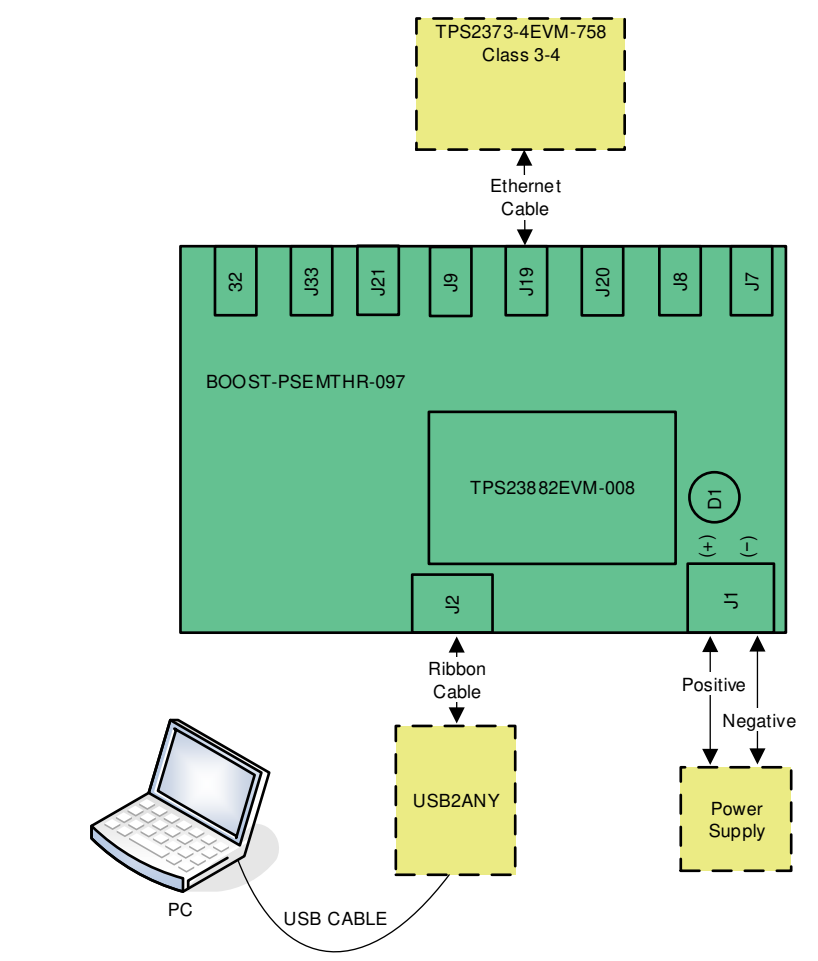

图 **2-2.** 使用 **USB2ANY** 的基本设置

# **CAUTION**

如果要在半自动模式下运行 TPS23882B1, 在给电路板上电之前, 请移除 TPS23882B1 子板 J5 上安 装的跳线。

<span id="page-5-0"></span>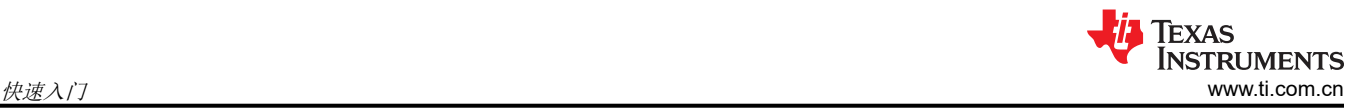

# **2.6** 使用 **MSP-EX430FR5969 LaunchPad™** 的高级测试设置

运行自定义软件程序的 LaunchPad(不含)能够与 TPS23882B1EVM-008 上的 TPS23882B1 器件进行通信。图 2-3 显示了使用 LaunchPad 的高级设置。

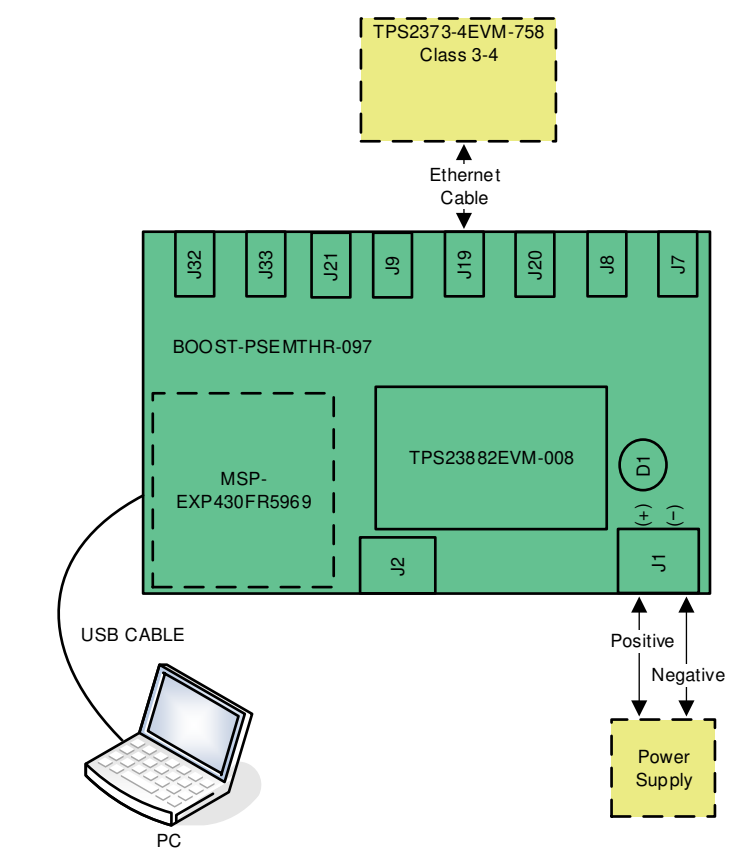

xxx xxx 图 **2-3.** 使用 **LaunchPad™** 的高级设置

### **CAUTION**

如果要在半自动模式下运行 TPS23882B1, 在给电路板上电之前, 请移除 TPS23882B1 子板 J5 上安 装的跳线。

# **CAUTION**

通过 I2C 进行通信期间,请勿按主板上的 RESET 按钮 (S1)。按此按钮会将所有端口设置为关闭模 式,并且参考代码将无法恢复。

# <span id="page-6-0"></span>**3** 通用特性

# **3.1 EVM** 输入**/**输出插孔和开关

表 3-1 列出了主板上的 EVM 输入和输出连接器。

# 表 **3-1. EVM** 输入**/**输出插孔

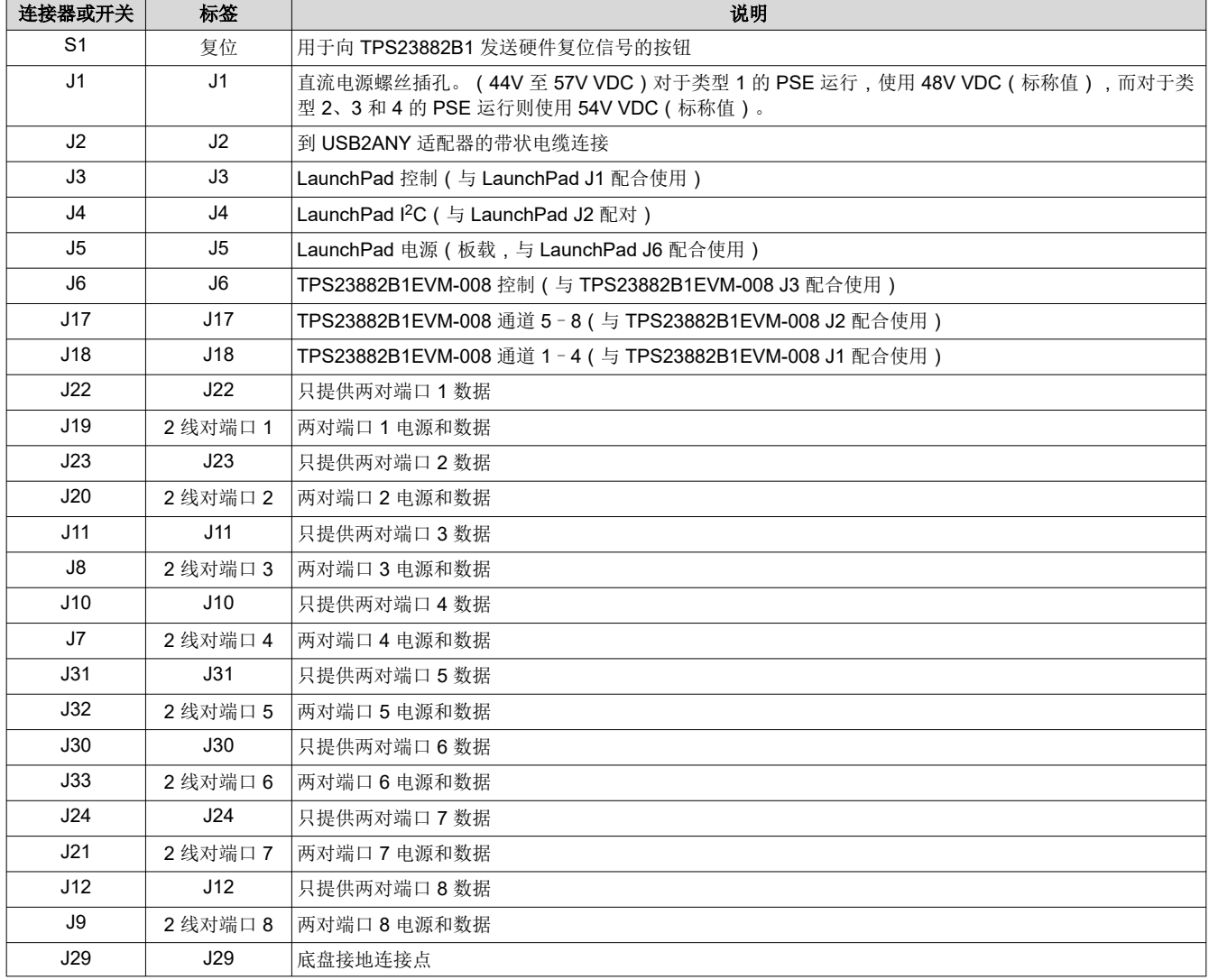

# **3.2 EVM LED**

表 3-2 列出了主板 LED 及相关的说明。

表 **3-2. EVM LED**

| <b>LED</b>      | 颜色 | 标签              | 说明                                                                            |
|-----------------|----|-----------------|-------------------------------------------------------------------------------|
| D <sub>1</sub>  | 绿色 | 48V             | 48V 接通指示器                                                                     |
| D <sub>13</sub> | 蓝光 | D <sub>13</sub> | 两对端口 1 电源已打开。对于 J19 电源 #1(请参阅物料清单 (BOM)),J19 内部端口 LED 激活。对于电<br>┆源 #2,D13 导通。 |
| D <sub>15</sub> | 蓝光 | D <sub>15</sub> | 两对端口 2 电源接通。对于 J20 电源 #1(请参阅 节 6),J20 内部端口 LED 激活。对于电源 #2,D15 导<br>通。         |
| D <sub>14</sub> | 蓝光 | D <sub>14</sub> | │两对端口 3 电源接通。对于 J8 电源 #1(请参阅 节 6),J8 内部端口 LED 激活。对于电源 #2,D14 导<br>通。          |
| D <sub>12</sub> | 蓝光 | D <sub>12</sub> | 两对端口 4 电源接通。对于 J7 电源 #1(请参阅 节 6),J7 内部端口 LED 激活。对于电源 #2,D12 导<br>通。           |

7

<span id="page-7-0"></span>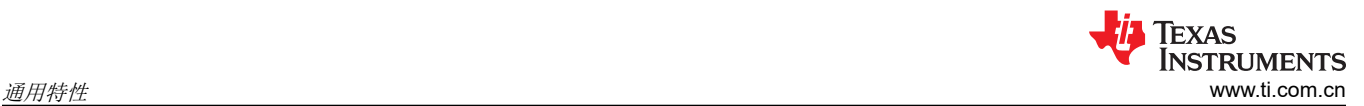

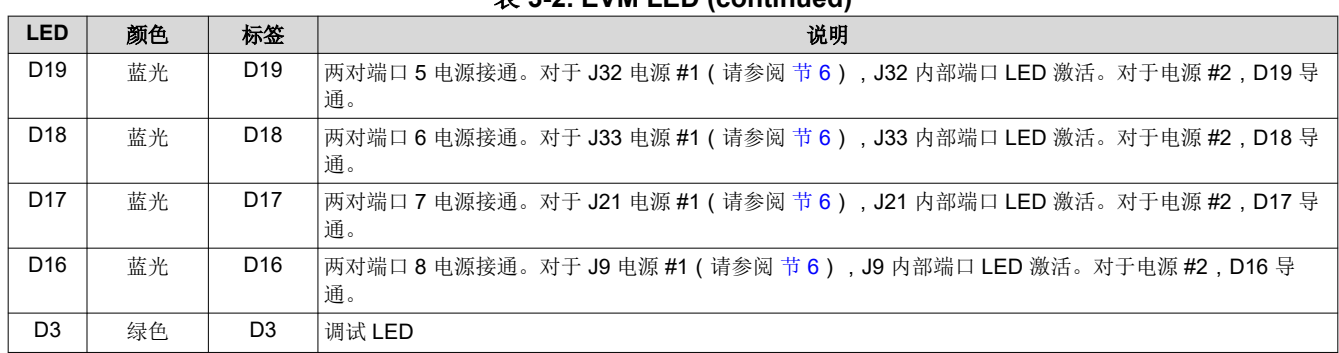

# 表 **3-2. EVM LED (continued)**

# **3.3 EVM** 测试点

表 3-3 列出并说明了 EVM 测试点。

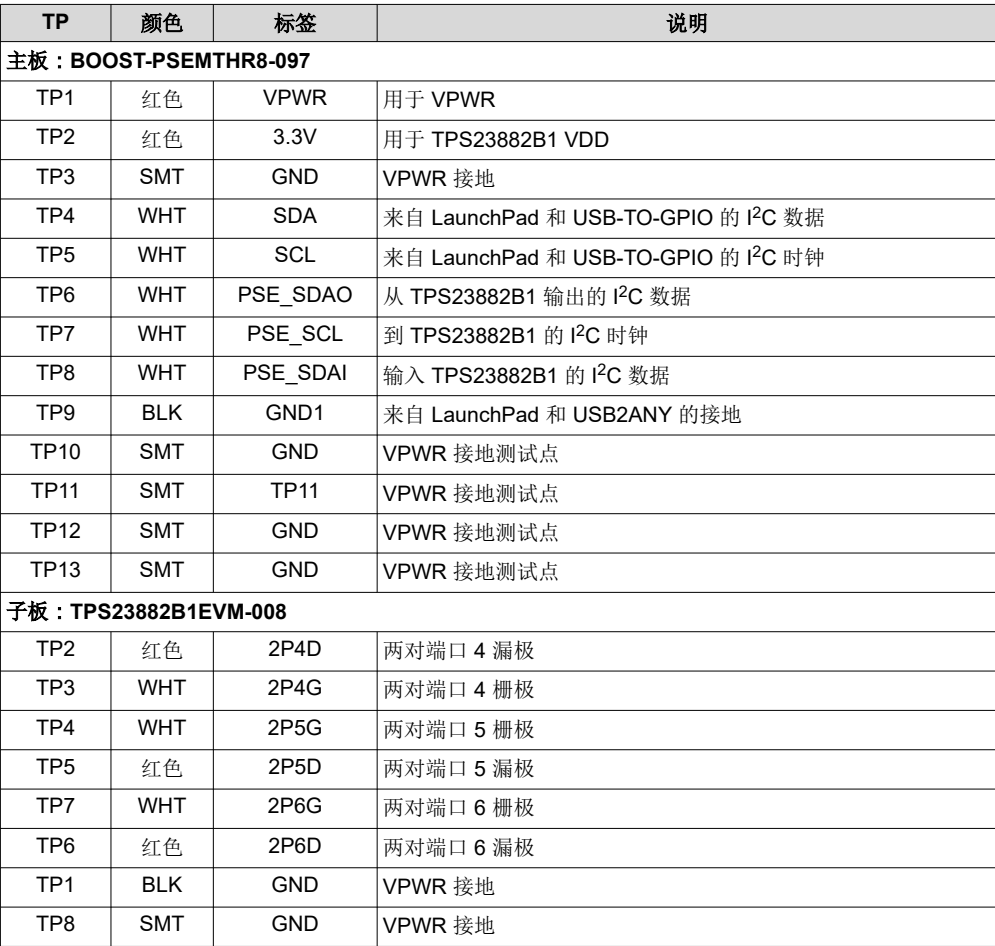

#### 表 **3-3. EVM** 测试点

# <span id="page-8-0"></span>**3.4 EVM** 测试跳线

该 EVM 在表 3-4 的*默认引脚位置* 列中所确定的跳线位置处配备了分流器。使用中, 分流器可按照需要移动和移 除。

| 跳线  | 缺省引脚位置                       | 标签                       | 说明                                                                  |
|-----|------------------------------|--------------------------|---------------------------------------------------------------------|
|     | 主板:BOOST-PSEMTHR8-097        |                          |                                                                     |
| J27 | $1 - 2$                      | P <sub>1</sub>           | 两对端口 1 LED 偏置                                                       |
| J28 | $1 - 2$                      | P <sub>2</sub>           | 两对端口 2 LED 偏置                                                       |
| J16 | $1 - 2$                      | P3                       | 两对端口 3 LED 偏置                                                       |
| J15 | $1 - 2$                      | P4                       | 两对端口 4 LED 偏置                                                       |
| J26 | $1 - 2$                      | P5                       | 两对端口 5 LED 偏置                                                       |
| J25 | $1 - 2$                      | P6                       | 两对端口 6 LED 偏置                                                       |
| J14 | $1 - 2$                      | P7                       | 两对端口 7 LED 偏置                                                       |
| J13 | $1 - 2$                      | P8                       | 两对端口 8 LED 偏置                                                       |
|     | 子板: TPS23882B1EVM-008        |                          |                                                                     |
| J4  | $1-2 : 3-4 :$<br>$5-6$ ; 7-8 | A1 : A2 :<br>$A3$ ; $A4$ | <b>I2C A1-A4 地址线</b>                                                |
| J5  | $3 - 4$                      | 2P-30W                   | AUTO 引脚选择 (如果使用选定的电阻将 AUTO 引脚接地, 则<br>启用自主模式, 而默认情况下选择 2 线对 30W 运行) |

表 **3-4. EVM** 跳线

<span id="page-9-0"></span>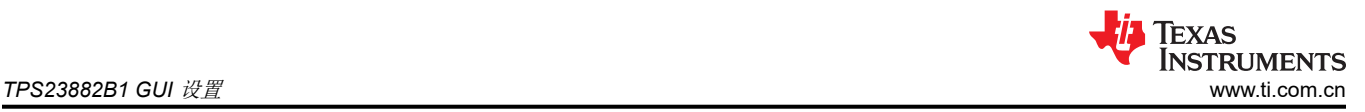

# **4 TPS23882B1 GUI** 设置

# **4.1 TPS23882B1 GUI** 安装

TI 的 TPS23882B1 GUI 与 TPS23882B1 一起用于控制端口并提供关于端口遥测的实时反馈。从*工具和软件* 部分 中的 *TPS23882B1* [产品文件夹页面](https://www.ti.com.cn/product/cn/TPS23882B1) 下载 TPS23882B1 GUI。

按照屏幕上的指示完成安装。TPS23882B1 GUI 使用 USB2ANY 作为 PC USB 端口与 BOOST-PSEMTHR8-097 J2 连接器(I2C 接口)之间的接口。在启动 TPS23882B1 GUI 之前, 请确保 USB2ANY 已正确连接到 TPS23882B1, 并且为 EVM 提供了 44V 至 57V 的电源, 如图 [2-2](#page-4-0) 所示。

# **4.2 TPS23882B1GUI** 操作

双击 GUI 图标来启动 TPS23882B1 GUI。这时将出现一个类似于图 4-1 的窗口。

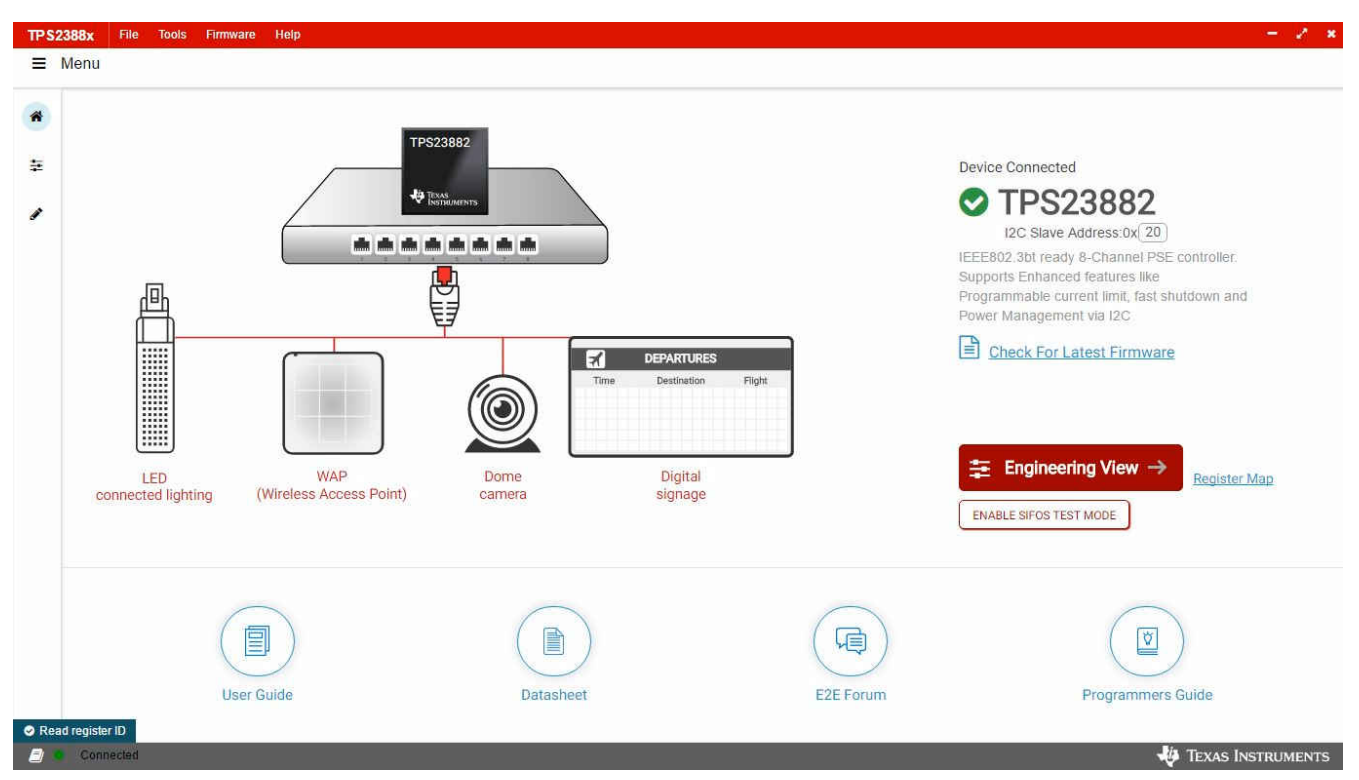

### 图 **4-1. TPS23882B1 GUI** 启动窗口

GUI 中的默认器件地址设置为 0x20, 这与 EVM 的默认配置相匹配 (子卡上的 J4 通过跳线进行安装)。GUI 将 TPS23882B1 设置为配置 B 模式 ( 有关详细信息, 请参阅数据表中的*通用屏蔽寄存器* 部分)。该地址可通过 A1 至 A4 引脚进行编程,而 GUI 中的 I2C 地址设置需要与硬件配置相匹配。有关详细信息,请参阅数据表中的*引脚* 状态寄存器部分。启动页面包含 EVM 用户指南、TPS23882B1 数据表、E2E 论坛和 MSP430 参考代码的链接。 四种常见的 PD 终端设备图像连接到 PSE 交换机。另外还提供了指向每个终端设备的推荐 PD 器件的链接。

连接 TPS23882B1 器件后,点击 "Firmware"以选择要加载到 TPS23882B1 的固件。

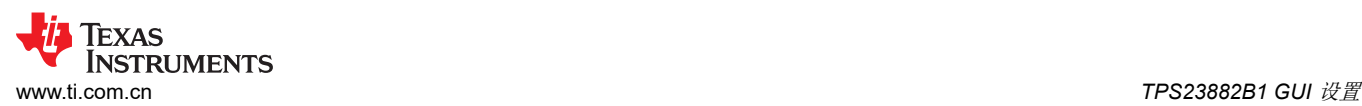

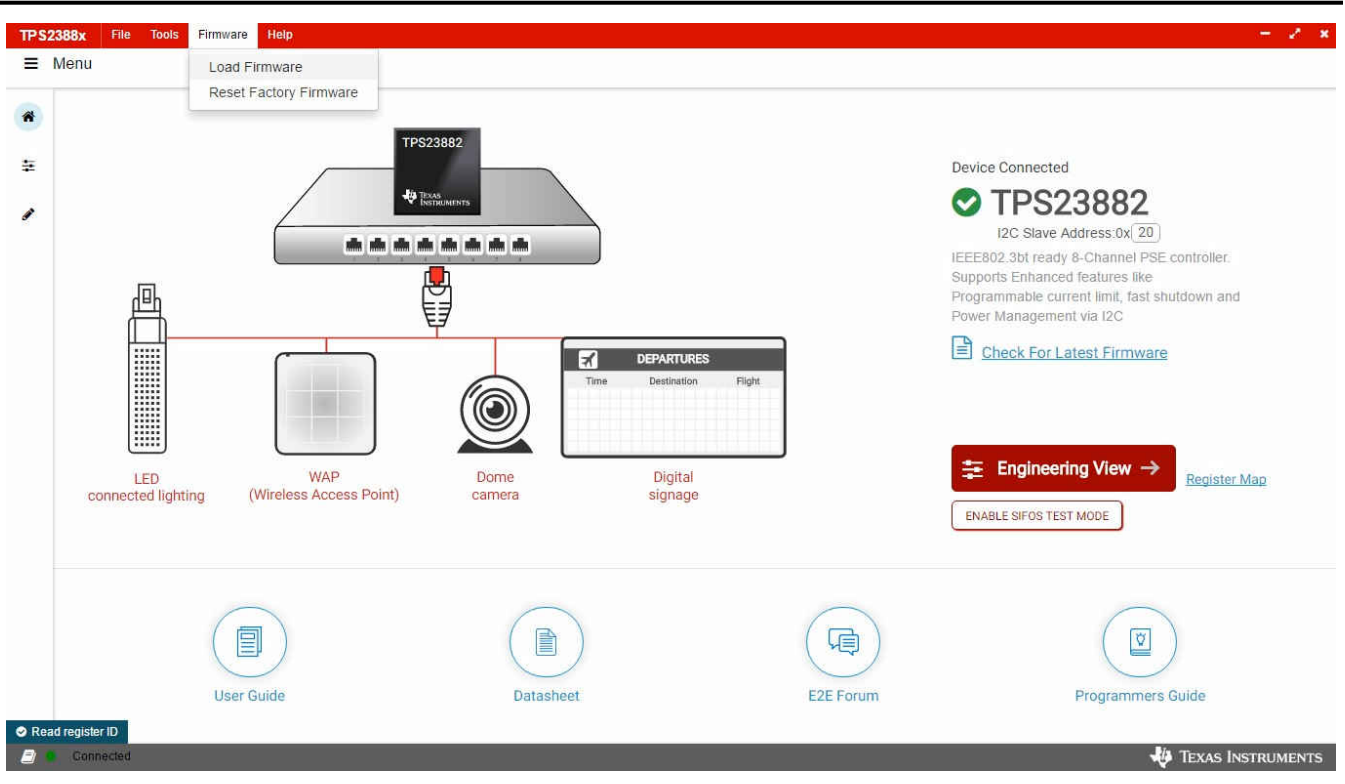

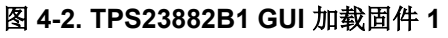

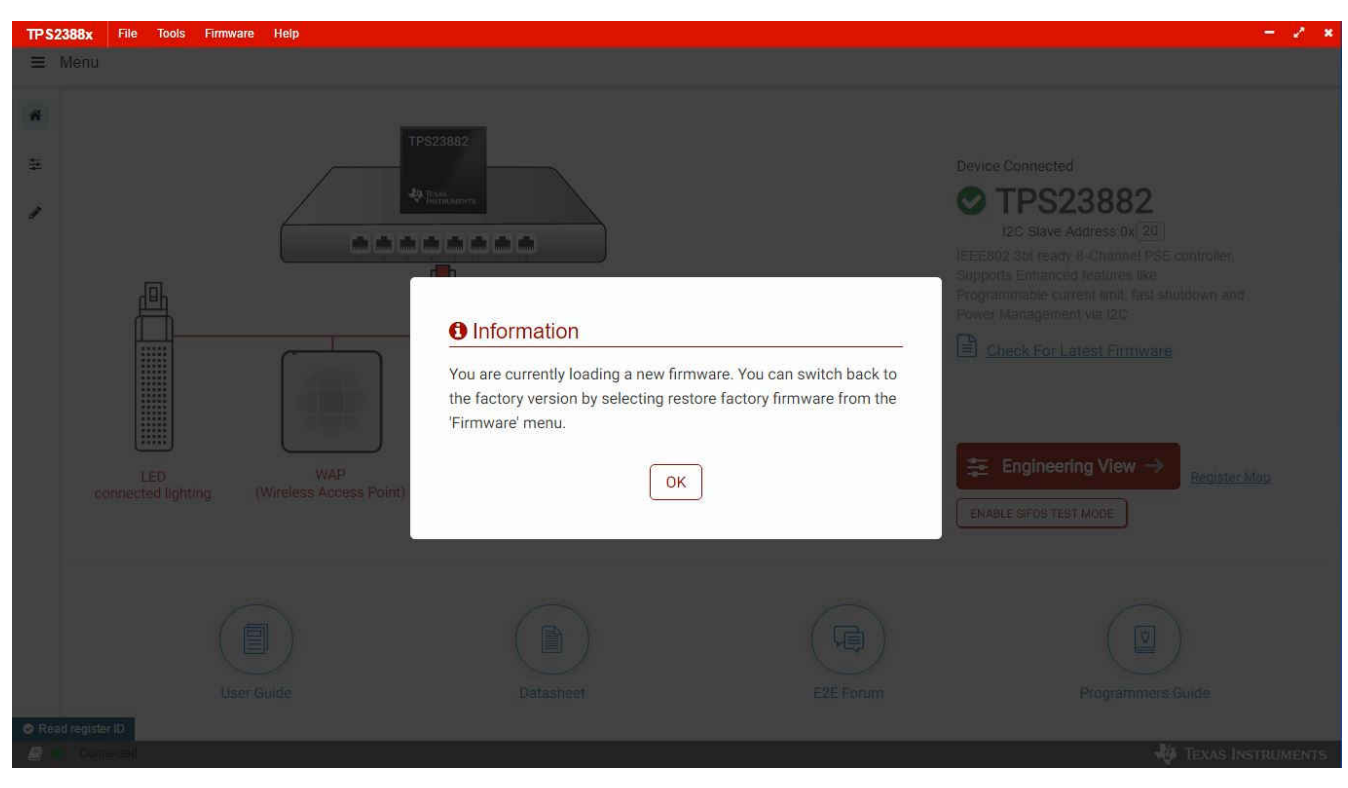

# 图 **4-3. TPS23882B1 GUI** 加载固件 **2**

成功加载固件并显示 *Device Connected* 且选择端口配置类型后,点击 *Engineering View*。

在图 [4-4](#page-11-0) 中显示的页面上,可以通过点击每个 RJ45 连接器来单独配置每个端口。默认情况下,TPS23882B1 配 置为关闭模式。每个端口都可以通过点击 RJ45 图标进行配置。点击 *SET ALL PORTS TO STANDARD* 按钮会将

<span id="page-11-0"></span>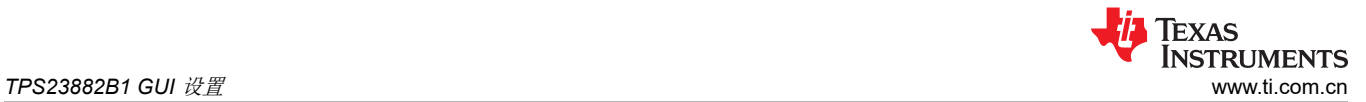

所有端口设置为标准配置(在半自动模式下配置端口,启用 OSS、功率管制和直流断开)。点击 *SET ALL PORTS TO AUTO MODE* 按钮会为所有端口启用 *Auto Mode*。

每个端口的状态均会显示在配置和遥测页面上。也可以在此页面上通过点击 RJ45 连接器来编辑端口的配置。

如果端口配置为 *Auto Mode*,则在连接有效的 PD 后,PSE 器件自动开启该端口。如果未配置为 *Auto Mode*,则 需要使用端口启用命令。仅当 PD 具有有效的检测和分类结果时,才能打开相应端口。

| Set All Ports To<br>Standard                                                 |                     | Set All Ports To<br>Auto Mode                   | Interrupt Status  | Ō                                                      | Safe Mode        |                                                       | Parity Enabled     |                | <b>ENGINEERING VIEW</b>       |            |                                                     |                                          | Check For Latest Firmware |
|------------------------------------------------------------------------------|---------------------|-------------------------------------------------|-------------------|--------------------------------------------------------|------------------|-------------------------------------------------------|--------------------|----------------|-------------------------------|------------|-----------------------------------------------------|------------------------------------------|---------------------------|
| to configure Port (Hold Shift to multi-select)<br>Click                      |                     |                                                 | Enable<br>Disable | <b>Timing Config</b><br>(ms)                           | Faults           | Det/Cls<br>Enable                                     | Detection          | Measure<br>Cap | Class                         | Policing / | Auto Class                                          | Voltage /<br>Current                     | Power                     |
|                                                                              | $\mathbb{G}$        | Auto (M SAO)<br>30 W                            | 2P Enable         |                                                        | $0$ (ii)         | Det $\qquad \qquad \bullet$<br>$cis$ $\circ$          | Open<br>49.80 KΩ   | $\sim$         | Req: Unknown<br>Assn: Unknown | $\sim$     | Auto Class - NO<br>MAC<br>AC Power: 0.00 W          | $0.00$ mV<br>0.00 <sub>u</sub> A         | 0.00 <sub>0</sub>         |
|                                                                              |                     | Auto (a saO)<br>30 W                            | 2P Enable         | TLIM<br>$60 \sqrt{}$<br><b>TSTART</b><br>$60 \sqrt{ }$ | $0$ (i)          | Det $\qquad \bullet$<br>$CIs$ $\qquad \qquad$         | Open<br>49.80 KΩ   | ٠              | Req: Unknown<br>Assn: Unknown | ×          | Auto Class - NO<br>MAC<br>AC Power: 0.00 W          | $0.00$ mV<br>$0.00 \mu A$                | 0.00 <sub>nv</sub>        |
|                                                                              | ⊕                   | $M$ SA $\odot$<br>Auto<br>2 pair port 7<br>30 W | 2P Enable         | $60 \sqrt{}$<br>TOVLD<br>TMPDO<br>$360 \sqrt{ }$       | 0 <sup>o</sup>   | Det $\odot$<br>$CIs$ $\qquad \qquad \bullet$          | Open<br>49.80 KΩ   | $\sim$         | Req: Unknown<br>Assn: Unknown | $\sim$     | Auto Class - NO<br>MAC<br>AC Power: 0.00 W          | $0.00$ mV<br>$0.00 \mu A$                | 0.00 <sub>ny</sub>        |
| <b>TPS23882</b><br><b>UTILITI</b>                                            | I)                  | Auto (M sa O)<br>2 pair port 8<br>Auto<br>30 W  | 2P Enable         |                                                        | $0$ (i)          | Det $\subset$<br>$CIs$ $\qquad \bullet$               | Open<br>49.80 KΩ   |                | Req: Unknown<br>Assn: Unknown |            | Auto Class - NO<br>MAC<br>AC Power: 0.00 W          | $0.00 \text{ mV}$<br>$0.00 \mu A$        | 0.00 <sub>nv</sub>        |
|                                                                              | $\mathbb{G}$        | Auto (M SAO)<br>2 pair port 1<br>30 W           | 2P Disable        |                                                        | $0$ <sup>O</sup> | Det $\qquad \bullet$<br>$CIs$ $\qquad \qquad$         | RVALID<br>25.19 KΩ |                | Req: Class4<br>Assn: Class4   | 30W        | Auto Class - NO<br>MAC<br>AC Power: 0.00 W 23.18 mA | 48.27 V                                  | 1.12W                     |
|                                                                              | $\mathbb{Q}$        | Auto (M SAO)<br>30 W                            | 2P Enable         | <b>TLIM</b><br>60<<br><b>TSTART</b><br>$60 \sqrt{}$    | 0 <sup>o</sup>   | Det $\qquad \bullet$<br>$CIs$ $\qquad \qquad \bullet$ | Open<br>49.80 KΩ   | $\omega$       | Req: Unknown<br>Assn: Unknown | c.         | Auto Class - NO<br>MAC<br>AC Power: 0.00 W          | $0.00$ mV<br>$0.00 \mu A$                | 0.00 <sub>ny</sub>        |
| SRAM Revision - 0x3<br>Input Voltage Die Temperature<br>35.42 °C<br>47.881 V | $(f_4)$             | Auto (M sa O)<br>2 pair port 3<br>Auto<br>30 W  | 2P Enable         | $60 \sqrt{}$<br>TOVLD<br><b>TMPDO</b><br>$360 \sqrt{}$ | $0$ (i)          | Det $\qquad \qquad \bullet$<br>$CIs$ $\qquad \bullet$ | Open<br>49.80 KQ   | $\sim$         | Reg: Unknown<br>Assn: Unknown | o.         | Auto Class - NO<br>MAC<br>AC Power: 0.00 W          | $0.00$ mV<br>$0.00\,\mu\text{A}$         | 0.00 <sub>ny</sub>        |
| Reset<br>Oss<br>Show EVM View                                                | Iī)<br>$\mathbb{G}$ | Auto (M SAO)<br>30 W                            | 2P Enable         |                                                        | $0$ (i)          | Det @<br>$CIs$ $\qquad \qquad \bullet$                | Open<br>49.80 KQ   |                | Req: Unknown<br>Assn: Unknown | $\sim$     | Auto Class - NO<br>MAC<br>AC Power: 0.00 W          | $0.00 \text{ mV}$<br>0.00 <sub>U</sub> A | $0.00n$ W                 |

图 **4-4.** 器件配置和端口遥测页面

GUI 还可以访问寄存器映射中器件的每个寄存器。

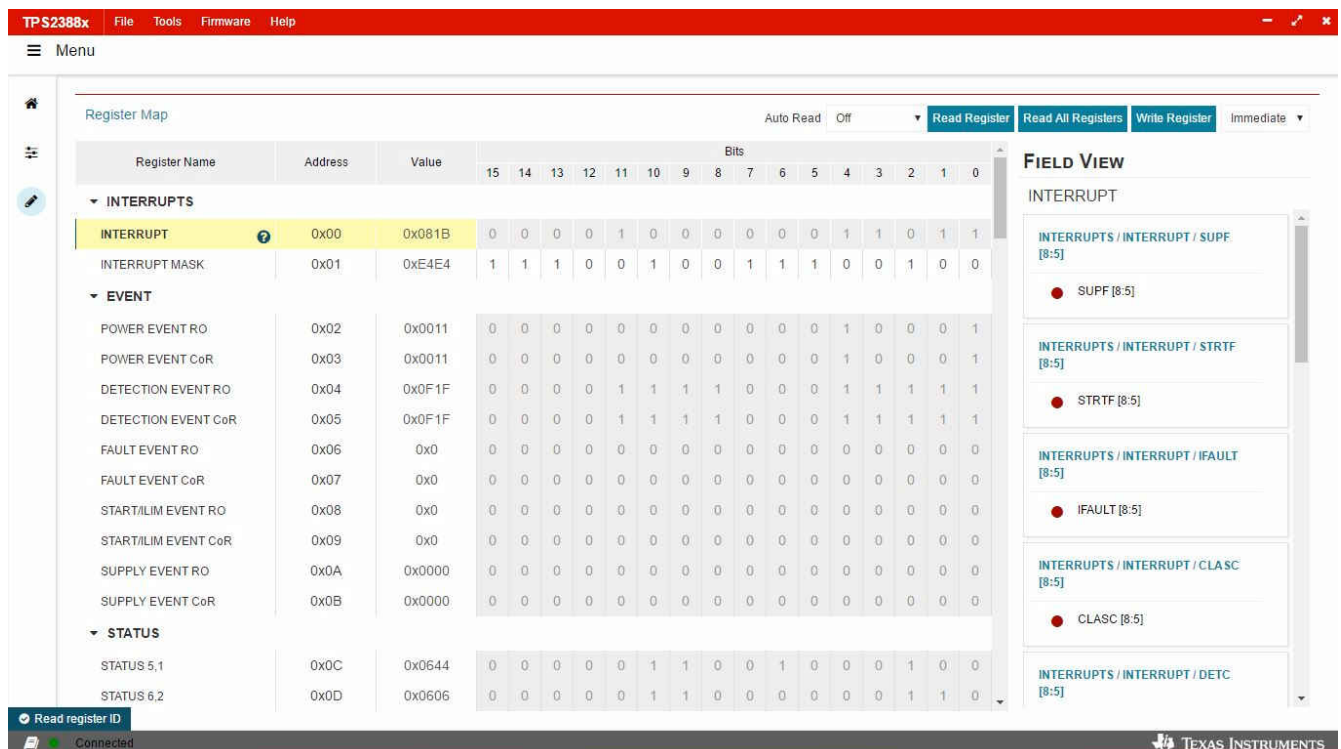

图 **4-5.** 寄存器映射

12 *TPS23882B1EVM*:*PoE*、*PSE*、*TPS23882B1* 评估模块

[English Document: SLVUC36](https://www.ti.com/lit/pdf/SLVUC36) Copyright © 2022 Texas Instruments Incorporated

# <span id="page-12-0"></span>**4.3 MSP-EXP430FR5969** 详细信息

当应用要求通过外部控制器管理 TPS23882B1 器件时,TPS23882B1 接受 MSP-EXP430FR5969 评估模块。

- 1. 将 MSP-EXP430FR5969 安装在 BOOST-PSEMTHR8-097 上,并且确保 USB2ANY 带状电缆未安装到 J2 上。
- 2. 如 图 [2-3](#page-5-0) 中所示, 将 PC 连接至 LaunchPad。
- 3. 该源代码是使用 Code Composer Studio™ (CCS) 版本 7.2.0 开发环境为 MSP430 LaunchPad 开发套件 (MSP-EXP430GFR5969) 开发的。可在这个环境内编辑目标 MSP430。
- 4. 在安装 CCS 后,使用 节 4.3.1 中列出的基本指令集来导入、构建并运行该项目。CCS 版本 7.2.0 被用在以下 示例中。谨记,需要诸如 HyperTerminal 或 Teraterm 的终端程序来查看 EVM 运行时的输出。

# **4.3.1** 基本 **CCS** 和终端设置

使用以下步骤进行基本 CCS 和终端设置:

- 1. 在 PC 上启动 CCS 程序:*Start* → *Texas Instruments* → *Code Composer Studio 7.2.0* → *Code Composer Studio 7.2.0*。
- 2. 确认工作区位置后,CCS 便会启动
- 3. 导入项目:*Project*→ *Import CCS Projects*(确保处于 CCS Edit 模式)。
- 4. 导航到项目位置,然后点击 *Finish* 按钮。
- 5. 通过点击锤子状符号来构建项目。可以使用锤子符号右侧的下拉箭头来选择半自动或自动模式。
- 6. 从 CCS 启动调试会话以激活当前项目:Run、Debug(或 F11)。
- 7. 运行当前项目:Run、Resume(或播放按钮、F8)。
- 8. 通过前往 *Device Manager Ports*(COM 和 LPT)部分,确定连接到 LaunchPad 的 PC COM 端口。启动终端 程序。
- 9. 在终端程序正确地连接至运行 POE 固件的 LaunchPad 后,便会出现与下图中类似的文本。

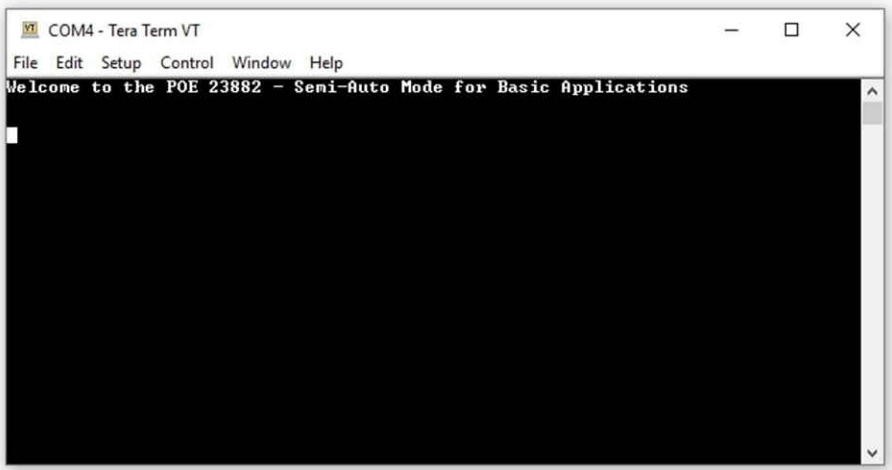

### 图 **4-6.** 半自动 **UART** 传输启动

10. TPS23882B1 现在会等待 PD 负载进行安装。在端口安装时,系统会自动检测端口,对端口进行分类,并为 端口加电,如图 [4-7](#page-13-0) 所示。屏幕上大约每 10 秒钟会更新一次端口状态。

<span id="page-13-0"></span>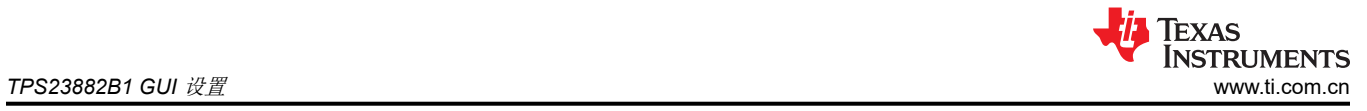

| COM4 - Tera Term VT<br>п<br>File Edit Setup Control Window Help<br>Welcome to the POE 23882 - Semi-Auto Mode for Basic Applications<br>Input Voltage: 54893 mV<br>Device Temperature: 41 degrees C<br>Firmware Revision: 03<br>Channel 01: OFF<br>Detection Status: OPEN CIRCUIT<br><b>Classification Status: Unknown</b><br><b>Channel 02: OFF</b><br>Detection Status: OPEN CIRCUIT<br><b>Classification Status: Unknown</b><br><b>Channel 03: OFF</b><br>Detection Status: OPEN CIRCUIT<br><b>Classification Status: Unknown</b><br><b>Channel 04: OFF</b><br>Detection Status: OPEN CIRCUIT<br><b>Classification Status: Unknown</b><br><b>Channel 05: ON</b><br>Uoltage: 54900 mU<br>Current: 25 mA<br>Detection Status: RESISTANCE UALID Detection Resistance: 24804 Ohm<br><b>Classification Status: Class 4</b><br><b>Channel 06: ON</b><br>Uoltage: 54743 mU<br>Current: 31 mA<br>Detection Status: RESISTANCE UALID Detection Resistance: 24804 Ohm<br>Classification Status: Class 8, 4 Pair Single Signature<br>Channel 07: OFF<br>Detection Status: OPEN CIRCUIT<br>Classification Status: Unknown<br>Channel 08: OFF<br>Detection Status: OPEN CIRCUIT<br><b>Classification Status: Unknown</b><br>--- Event Registers -----Dev : 00-- |
|----------------------------------------------------------------------------------------------------|
|                                                                                                    |
|                                                                                                    |
|                                                                                                    |
|                                                                                                    |
|                                                                                                    |
|                                                                                                    |
|                                                                                                    |
|                                                                                                    |
|                                                                                                    |
|                                                                                                    |
|                                                                                                    |
|                                                                                                    |
|                                                                                                    |
|                                                                                                    |
|                                                                                                    |
|                                                                                                    |
|                                                                                                    |
|                                                                                                    |
|                                                                                                    |
|                                                                                                    |
|                                                                                                    |
| 0x00<br>ø×øf<br>$0 \times 00$<br>$0 \times 00$<br>$0 \times 00$                                                                                                    |
| -- Port Status --                                                                                                    |
| $B \times B6$<br>0x06<br><b>ихис</b><br>0x06                                                                                                    |
| --- Power Status -----<br>$9 \times 90$                                                                                                    |
|                                                                                                    |
|                                                                                                    |
| --- Event Registers -----Dev : 01-------<br>øхøø<br>$0 \times 0C$<br>$0 \times 00$<br>0x00<br>$9 \times 90$                                                                                                    |
| -- Port Status -<br><b>ИхИб</b><br>9x44<br>$B \times B4$<br><b>ихис</b>                                                                                                    |
| - Power Status ----<br>$B \times 33$                                                                                                    |
|                                                                                                    |

图 **4-7.** 半自动 **UART** 传输状态

<span id="page-14-0"></span>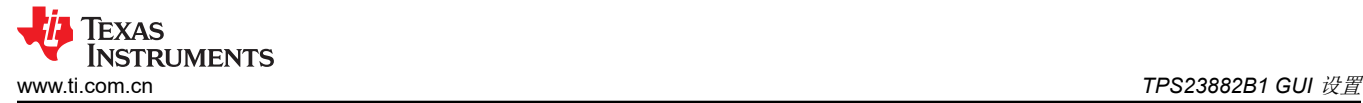

#### **4.4 MSP430** 参考代码

#### **4.4.1** 概述

ti.com.cn 上发布了用于基本应用的 MSP430 参考代码。此参考代码将在以下各节中讨论。

该系统软件支持以下功能:

- IEEE802.3bt PoE 规范
- 器件检测、连接检查和分类
- 自动上电(标准 2 线对 PD)
- 直流断开
- 端口遥测更新

MSP430 通过 UART 与 PC 通信来报告端口的参数和状态。

#### **4.4.2** 自动模式

MSP430 参考代码中演示了自动模式运行,而图 4-8 显示了流程图。基本上,配置完成后, TPS23882B1 会自行 处理端口检测、分类、开启和故障,无需主机进行控制。

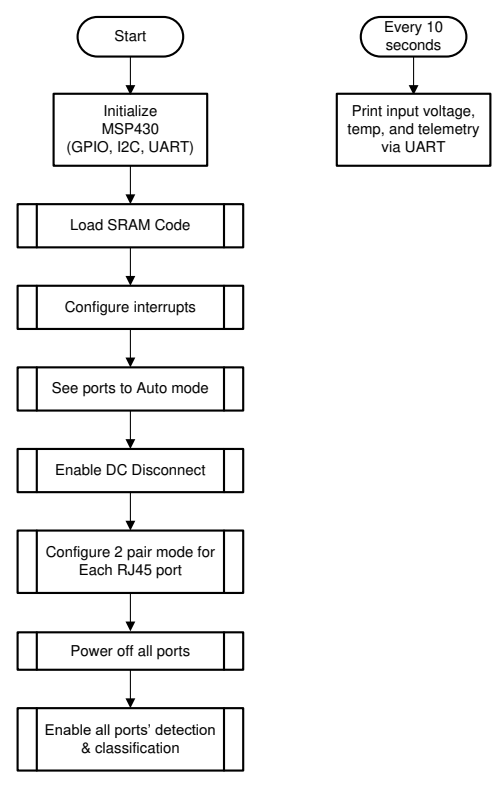

图 **4-8.** 自动模式系统软件结构

<span id="page-15-0"></span>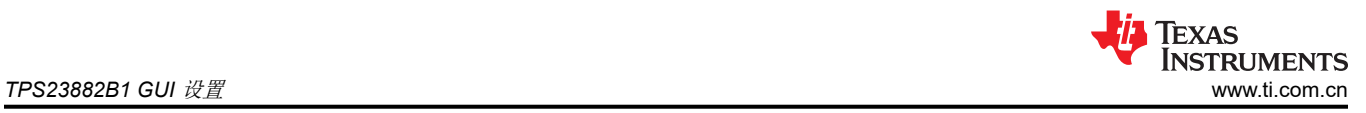

# **4.4.3** 半自动模式

半自动运行模式参考代码基于中断。当 MSP430 从 PSE 的 INT 引脚收到中断时,该代码检查会中断寄存器和事 件寄存器以继续执行相应的操作。图 4-9 中显示了半自动模式代码的流程图。

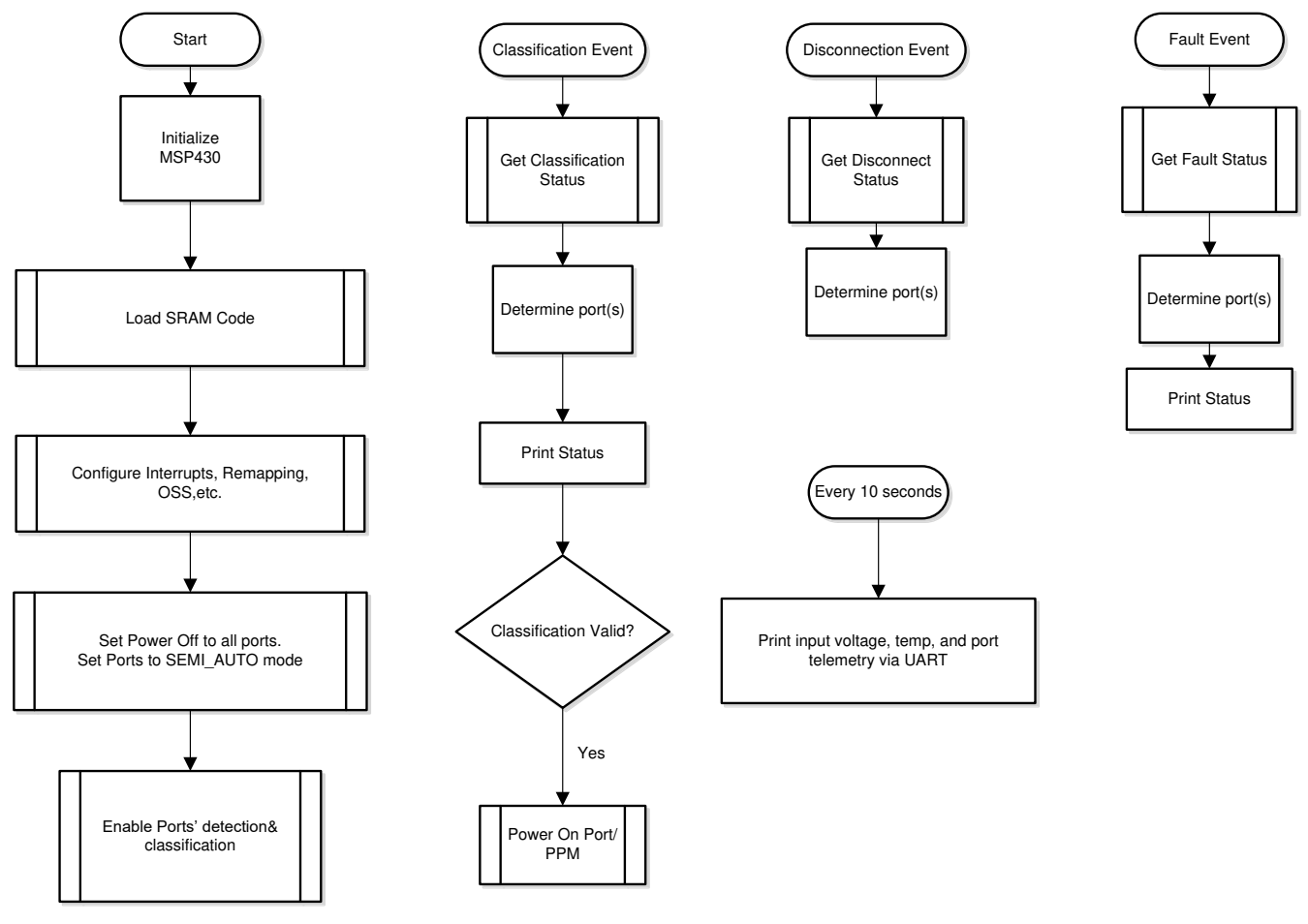

# 图 **4-9.** 半自动模式系统软件结构

# **5 EVM** 原理图、布局布线指南、**PCB** 组装和板层图

本节包含 TPS23882B1 原理图、布局布线指南以及印刷电路板 (PCB) 组装和板层图。

<span id="page-16-0"></span>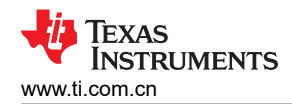

# **5.1** 原理图

图 5-1 至图 [5-3](#page-18-0) 展示了 TPS23882B1(子卡+主板)原理图。

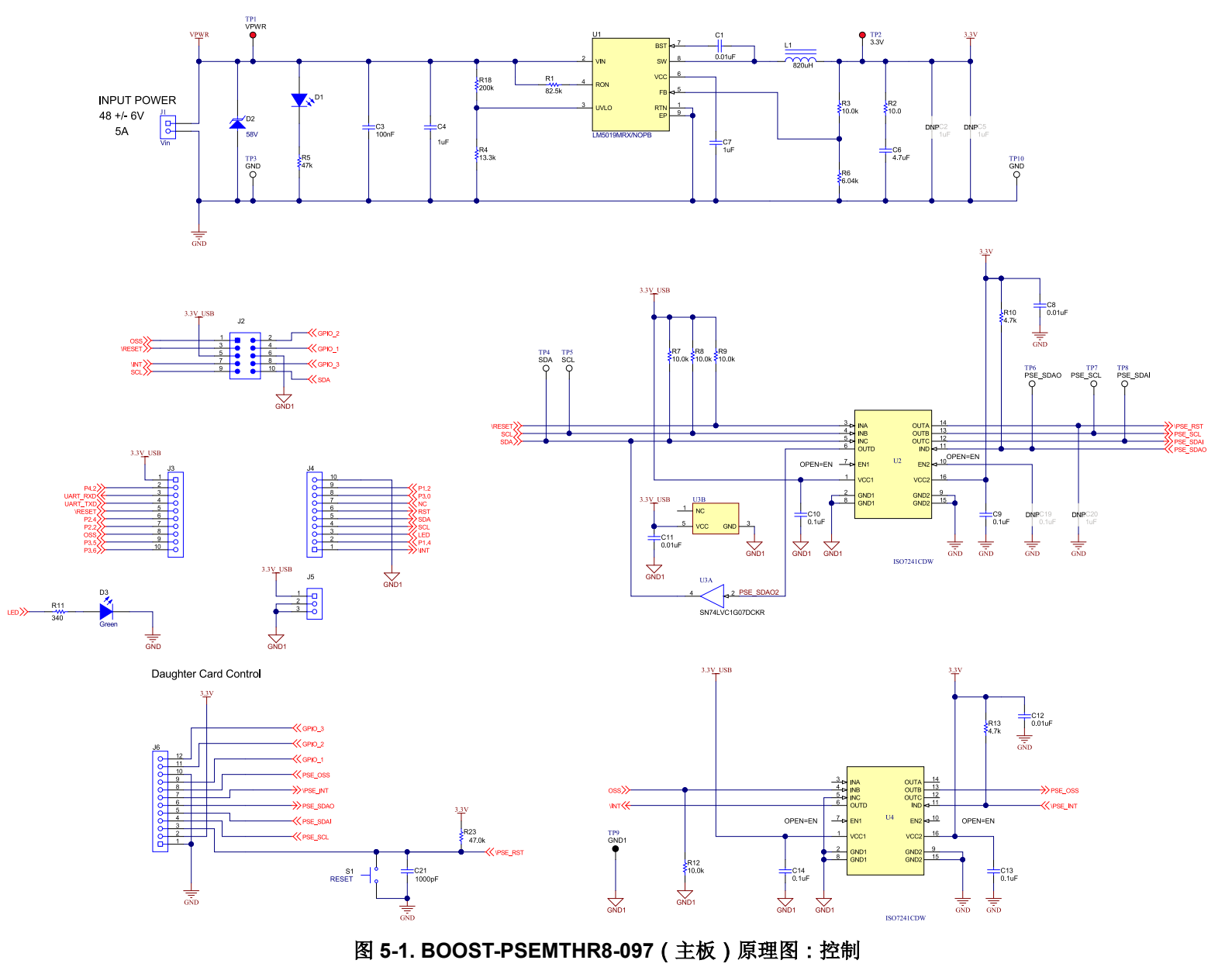

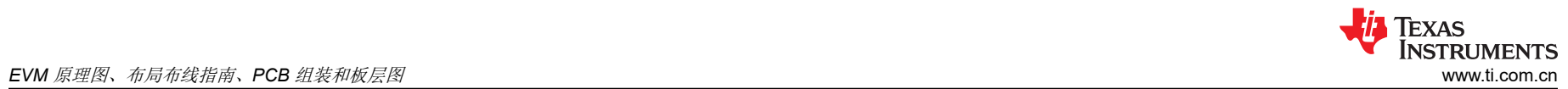

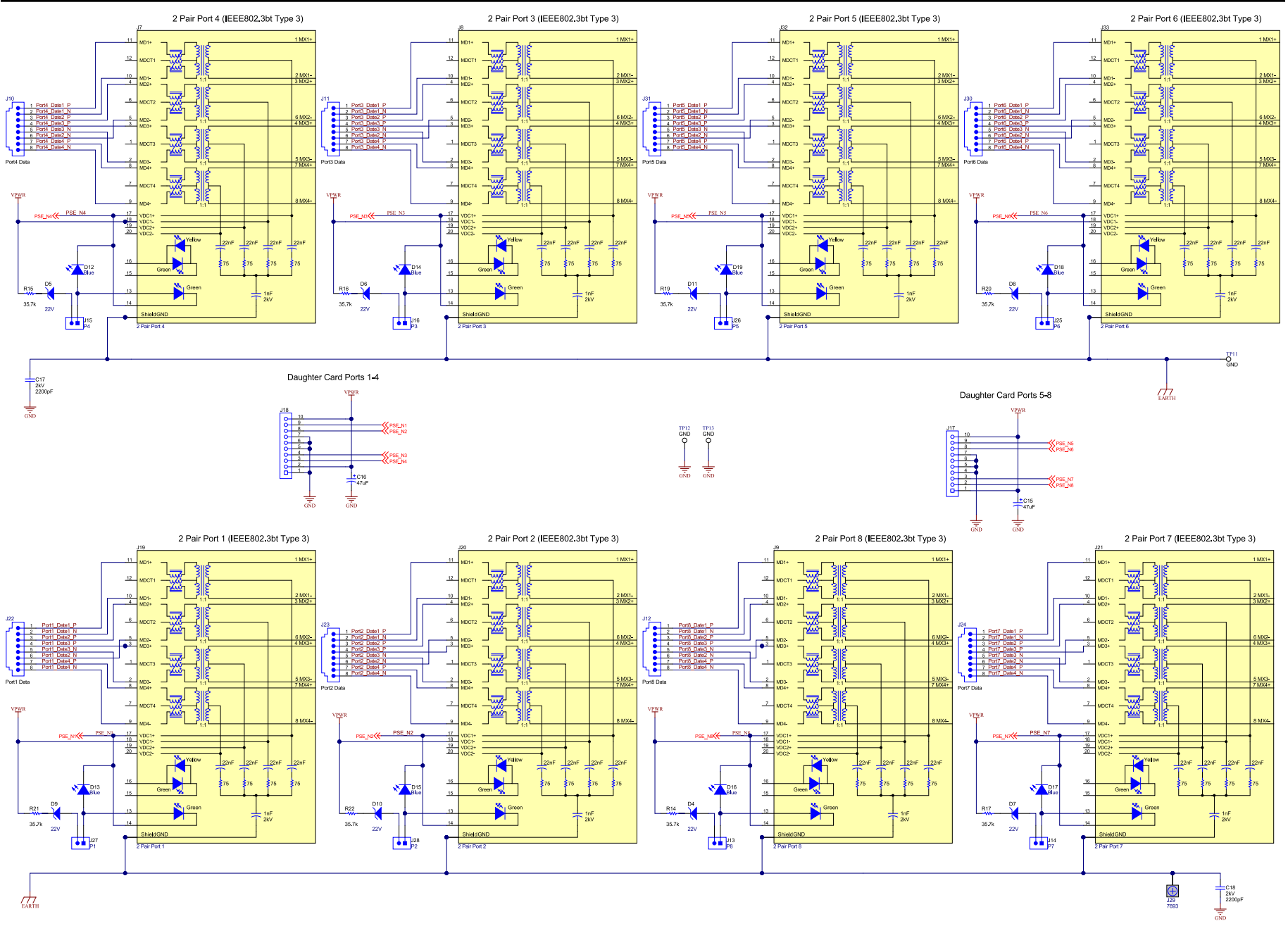

# 图 **5-2. BOOST-PSEMTHR8-097**(主板)原理图:为端口供电

<span id="page-18-0"></span>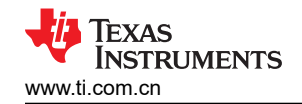

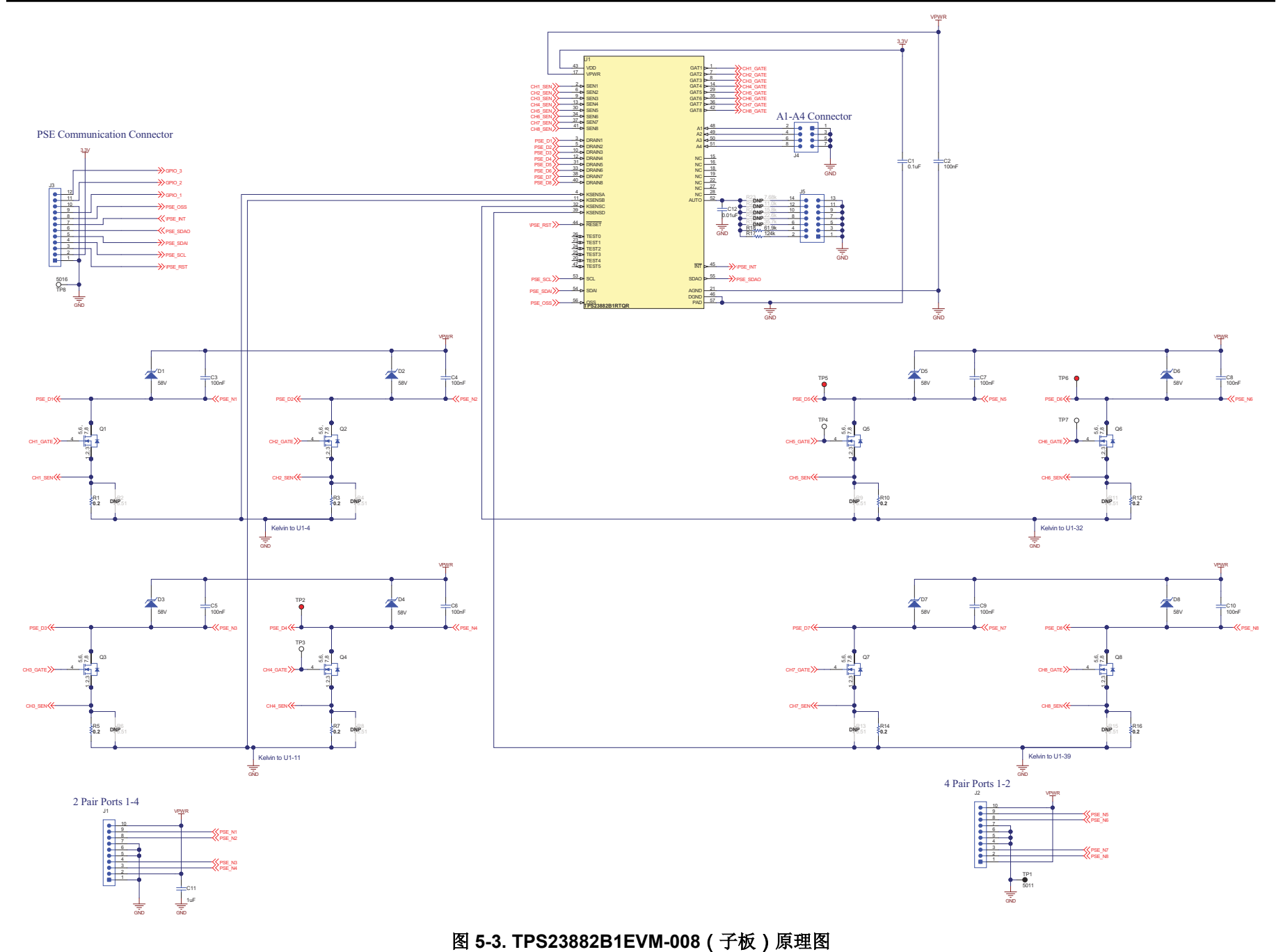

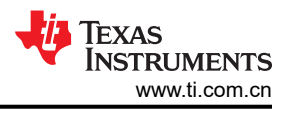

# <span id="page-19-0"></span>**5.2** 布局布线指南

#### **5.2.1** 电源电压去耦合

为 TPS23882B1 器件提供电源引脚旁路, 如下所示:

- 引脚 28 (VPWR) 上的 0.1µF, 100V, X7R 陶瓷电容器
- 引脚 1 (VDD) 上的 0.1µF,50V,X7R 陶瓷电容器

#### **5.2.2** 端口电流摄氏温度感测

KSENSA 由 SEN1 和 SEN2 共用, 而 KSENSA 在 SEN3 和 SEN4 之间共享。为了优化测量的准确度, 必须小心 完成 PCB 布局布线,以最大限度地降低 PCB 走线电阻的影响。示例请参考 图 [5-10](#page-22-0)。

#### **5.2.3** 接地层间隔和隔离(**GND**,**GND1** 和接地网)

如 图 [5-6](#page-20-0) 中所示,应该在 GND, GND1 和接地网之间提供适当的间隔。

#### **5.3 PCB** 图纸

图 5-4 至图 [5-12](#page-23-0) 显示了此 EVM 的 PCB 布局和组装。

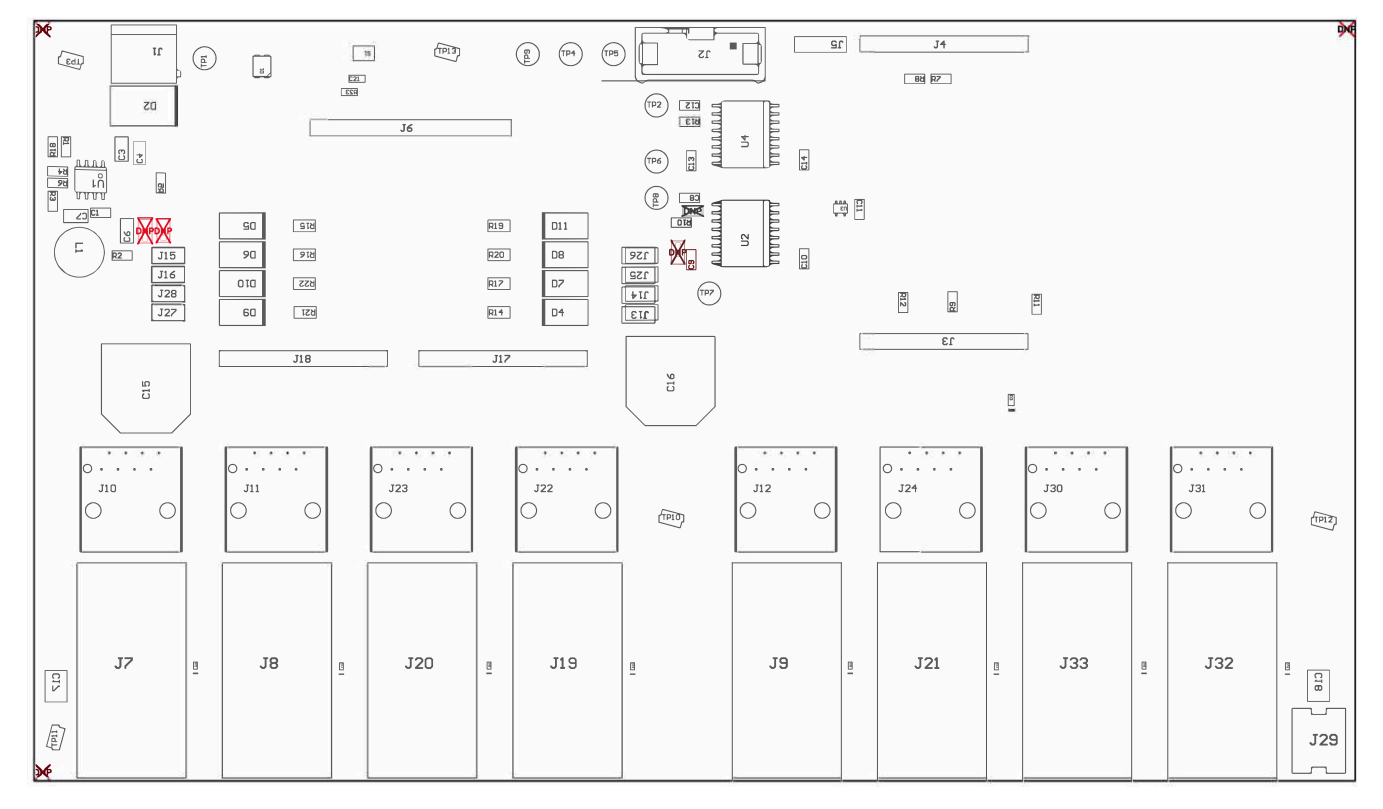

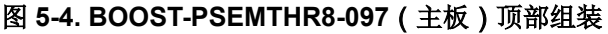

<span id="page-20-0"></span>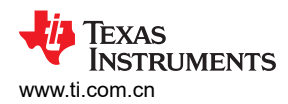

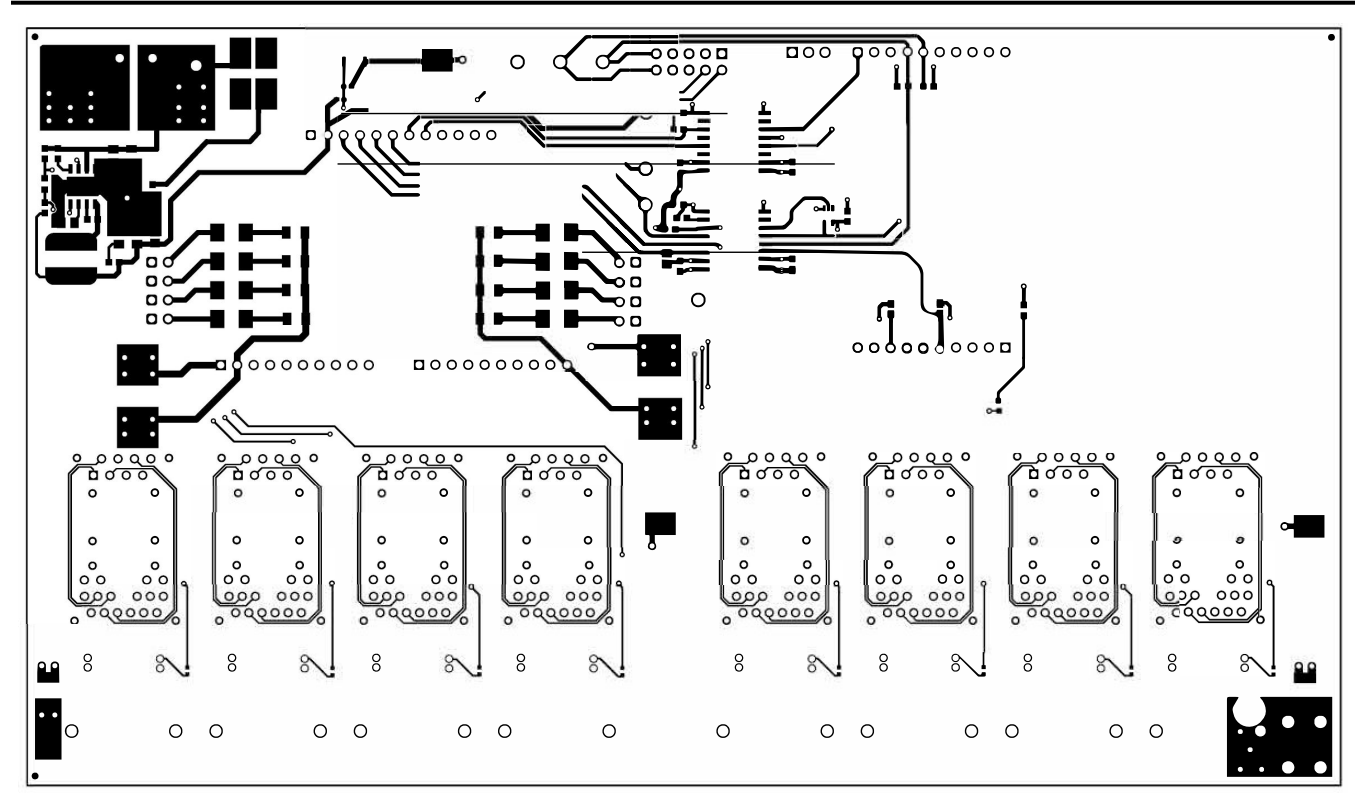

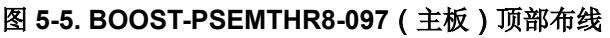

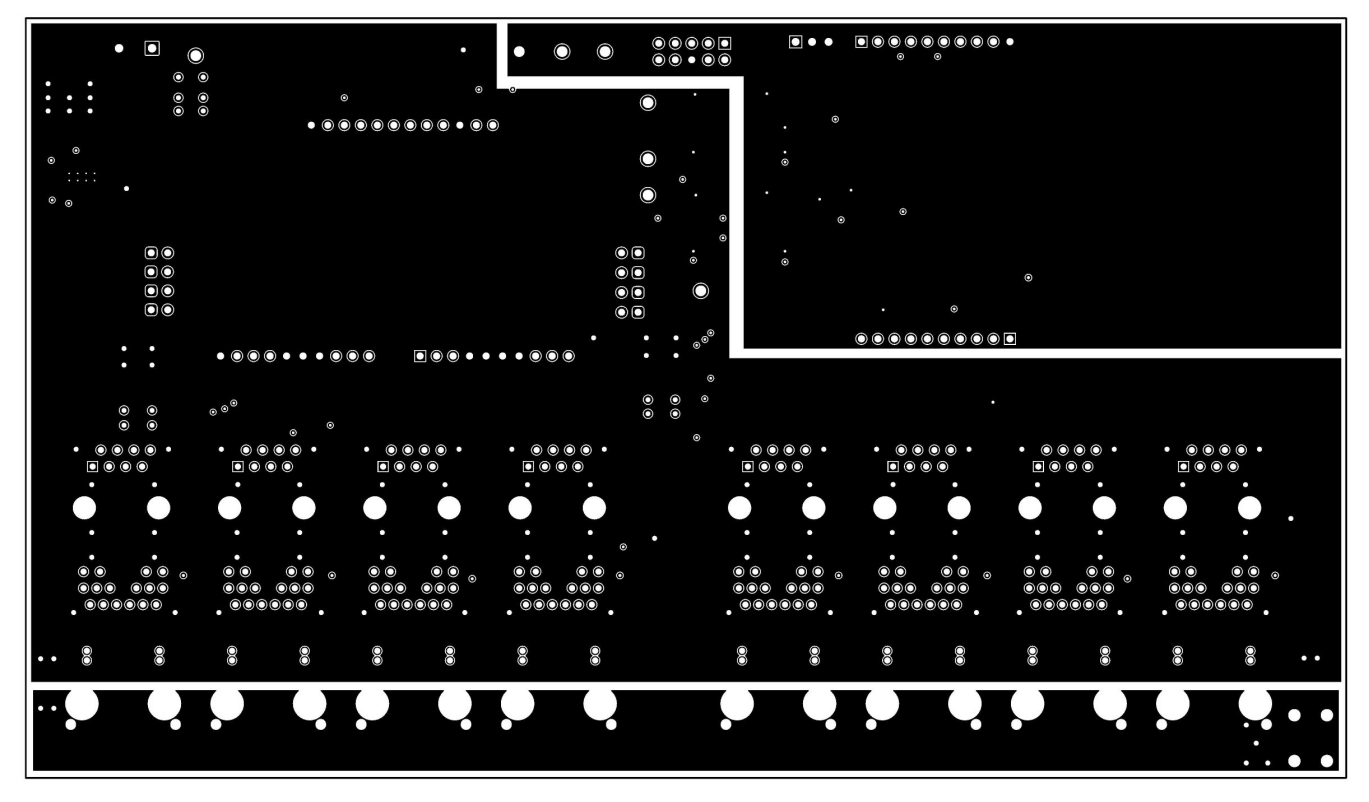

图 **5-6. BOOST-PSEMTHR8-097**(主板)第 **2** 层布线

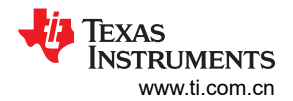

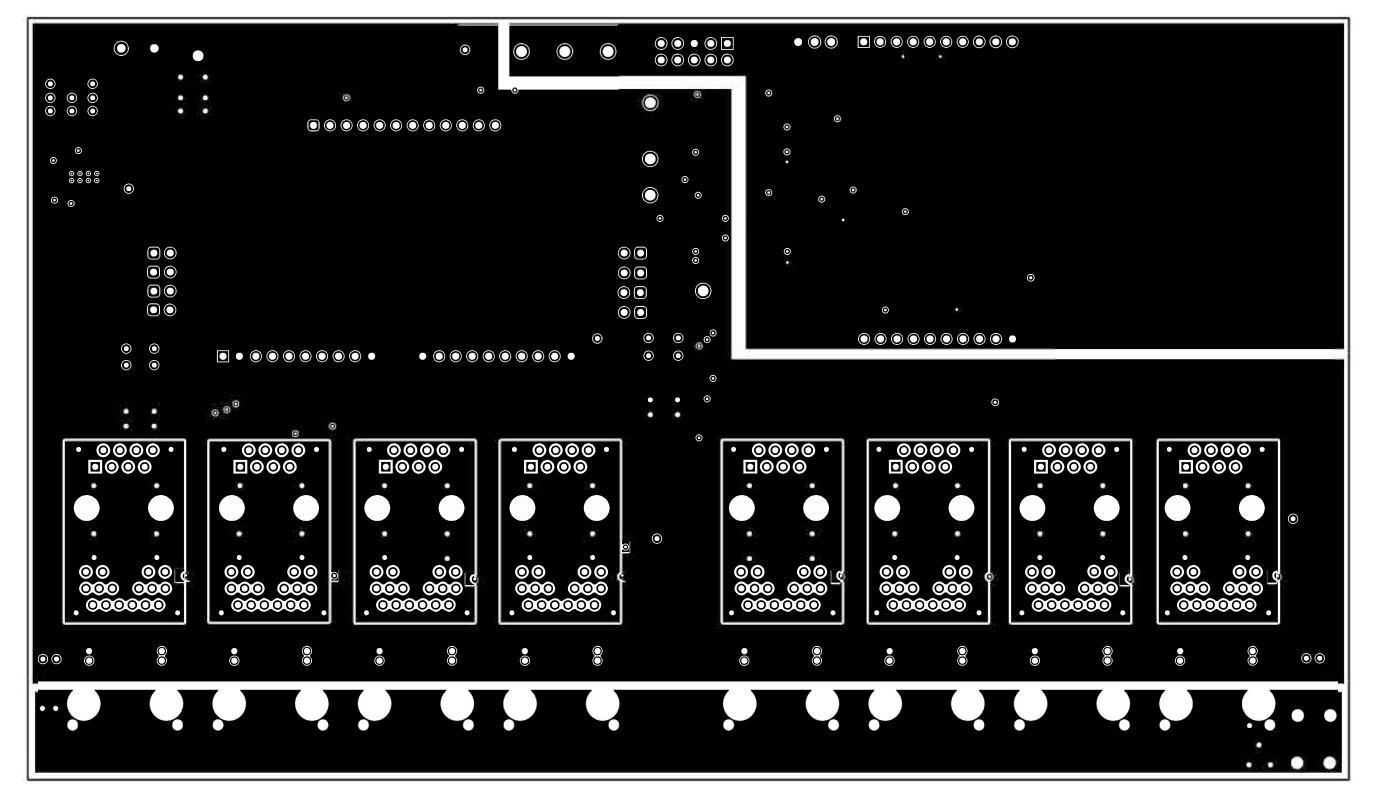

图 **5-7. BOOST-PSEMTHR8-097**(主板)第 **3** 层布线

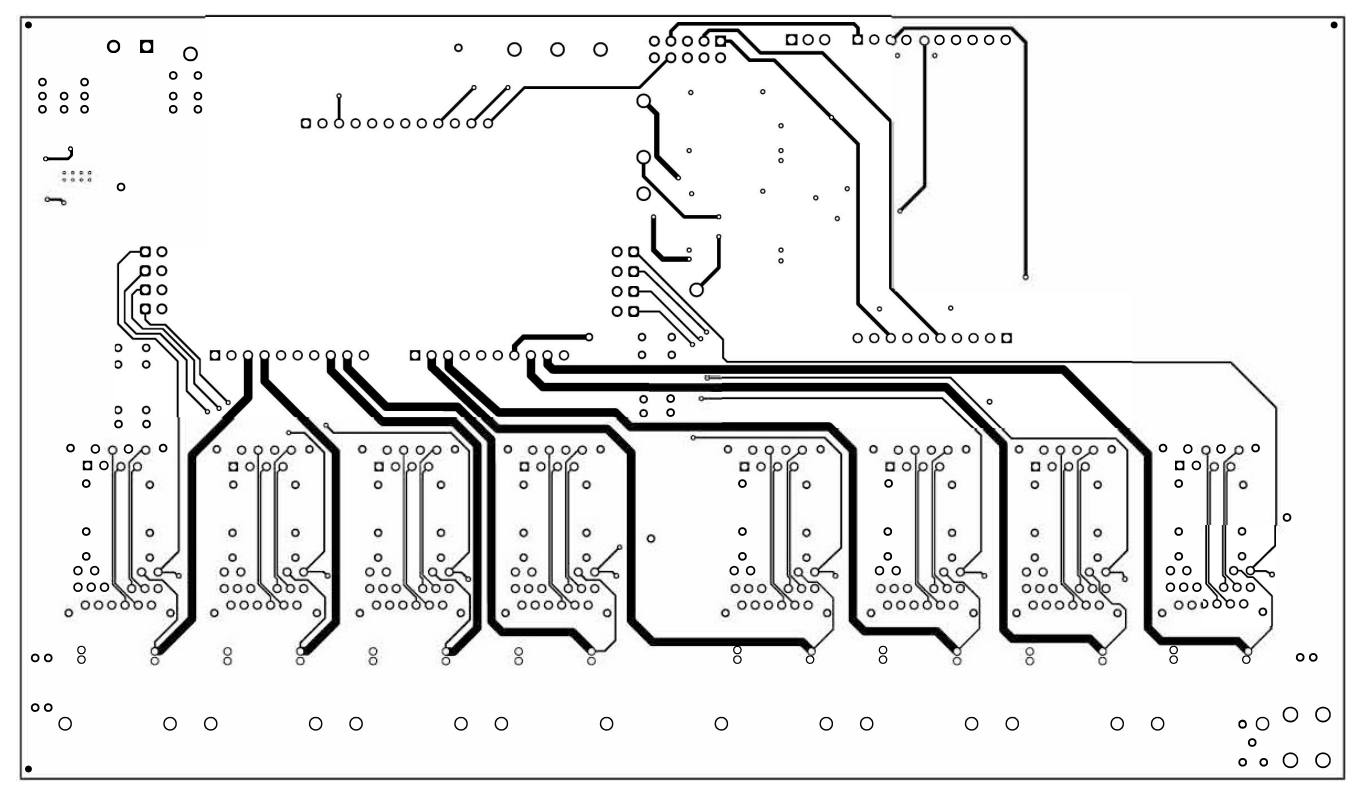

图 **5-8. BOOST-PSEMTHR8-097**(主板)底部布线

<span id="page-22-0"></span>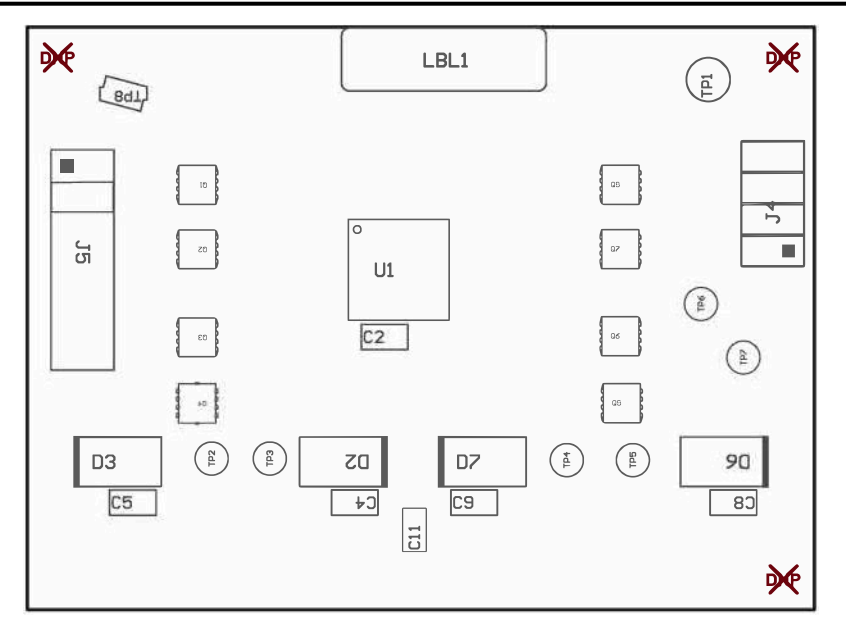

图 **5-9. TPS23882B1EVM-008**(子板)顶部组装

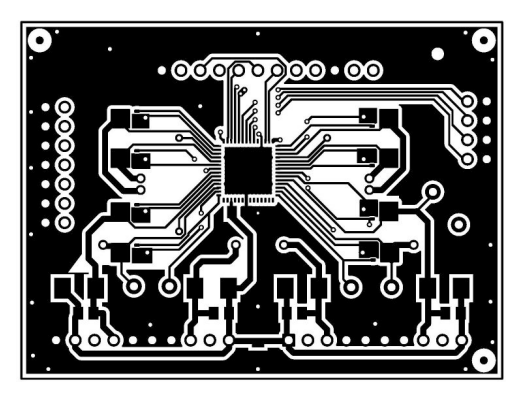

图 **5-10. TPS23882B1EVM-008**(子板)顶部布线

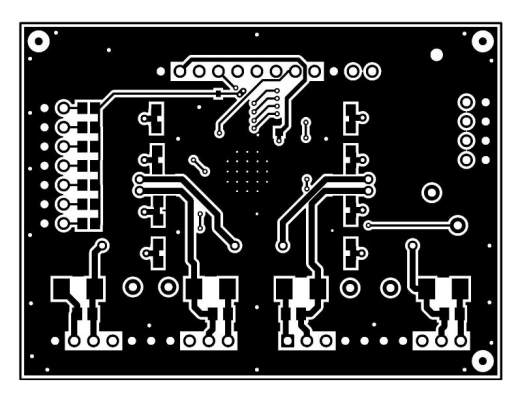

图 **5-11. TPS23882B1EVM-008**(子板)底部布线

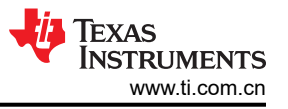

<span id="page-23-0"></span>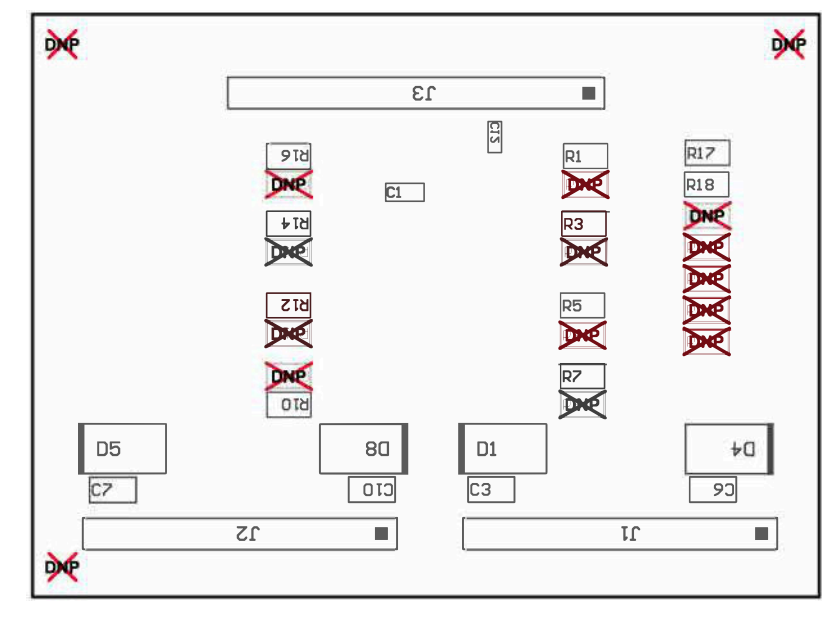

图 **5-12. TPS23882B1EVM-008**(子板)底部组装

<span id="page-24-0"></span>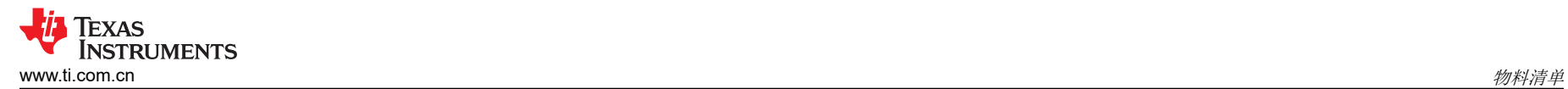

# **6** 物料清单

表 6-1 和表 [6-2](#page-27-0) 中列出了 BOOST-PSEMTHR8-097 和 TPS23882B1EVM-008 的物料清单。

表 6-1. BOOST-PSEMTHR8-097 物料清单(1)

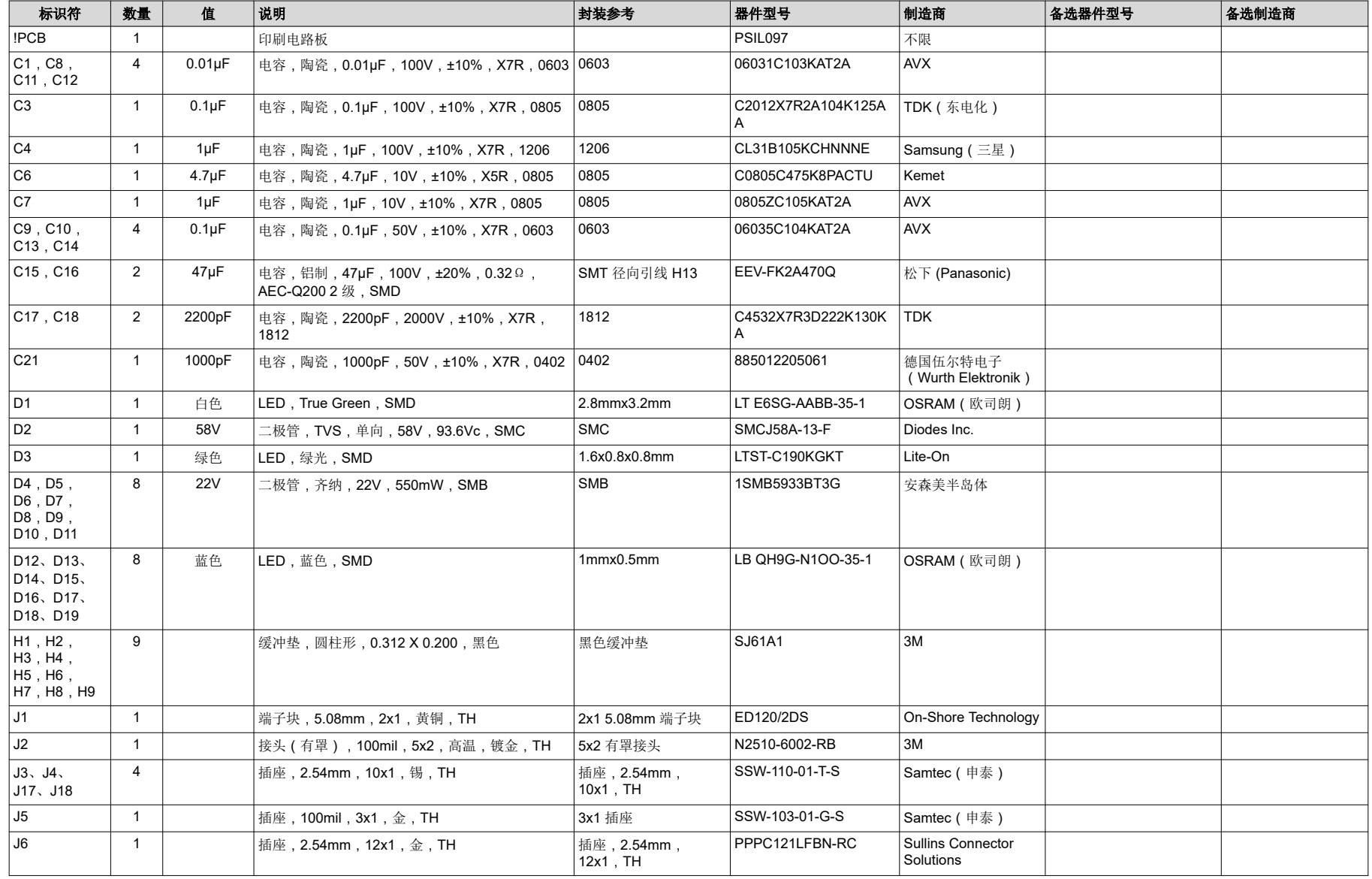

# 物料清单 [www.ti.com.cn](https://www.ti.com.cn)

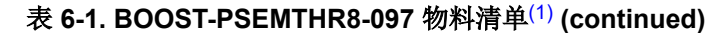

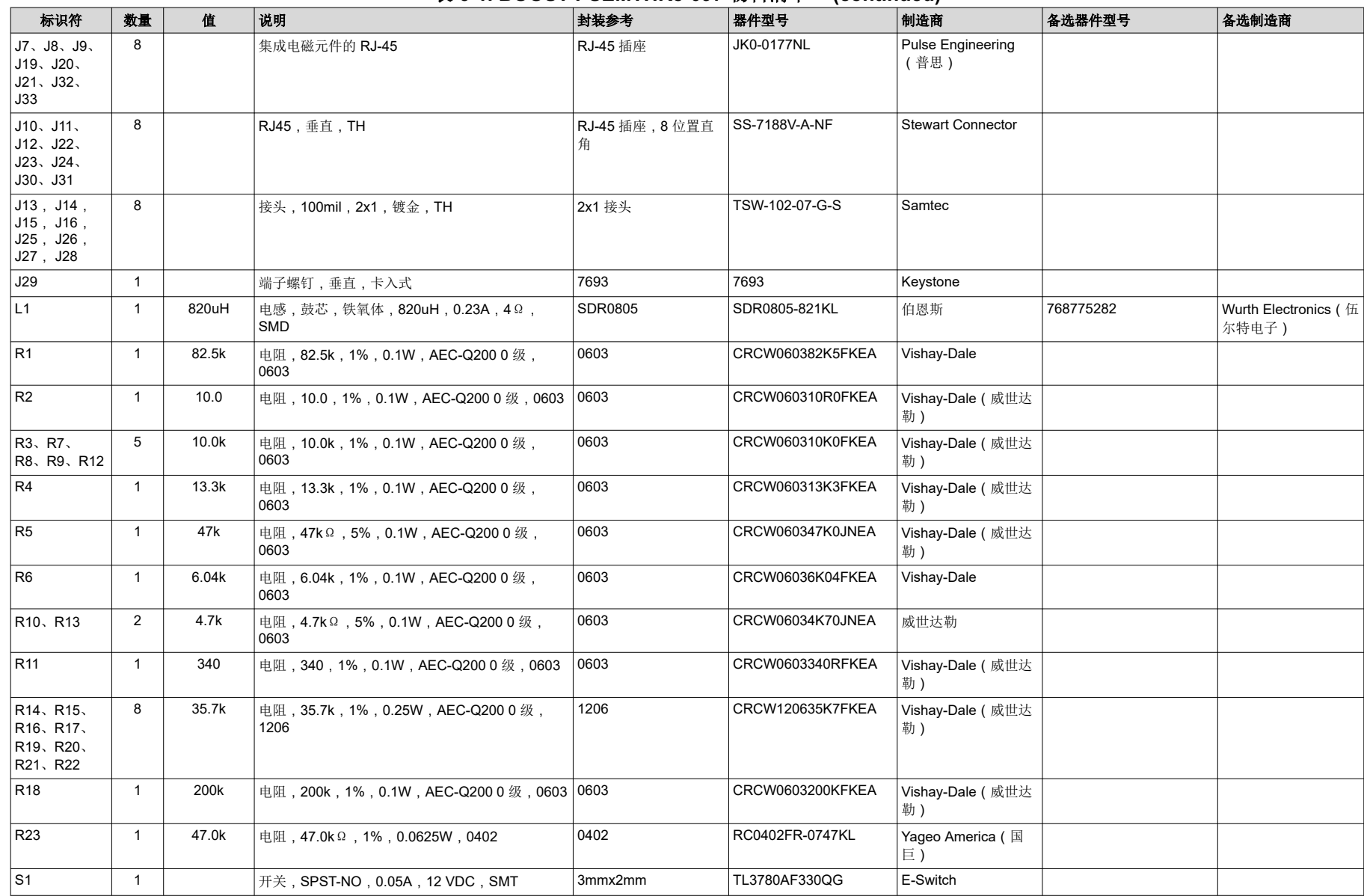

<span id="page-26-0"></span>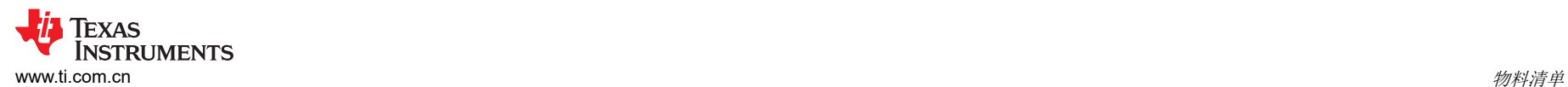

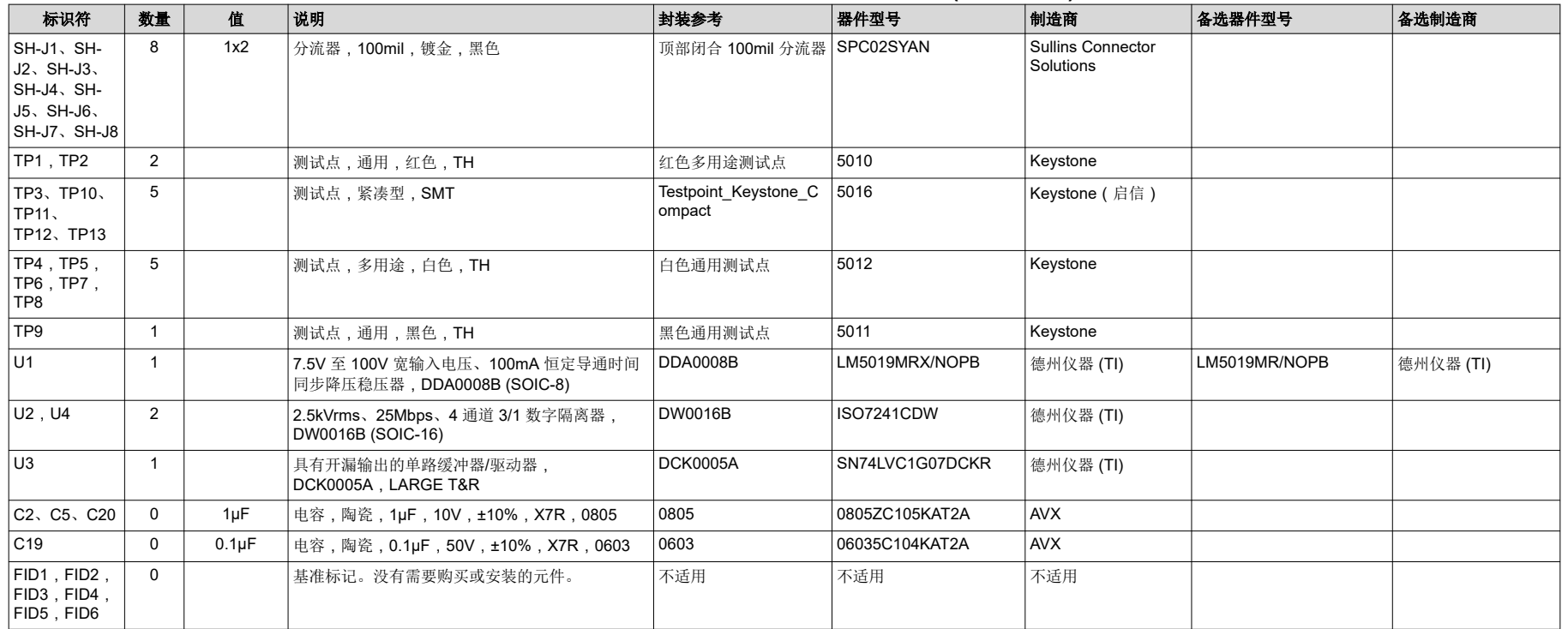

# 表 **6-1. BOOST-PSEMTHR8-097** 物料清单(1) **(continued)**

(1) 除非备选器件型号 或备选制造商 栏中另外注明,否则所有器件均可替换为等效产品。

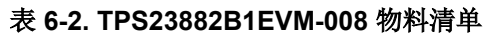

<span id="page-27-0"></span>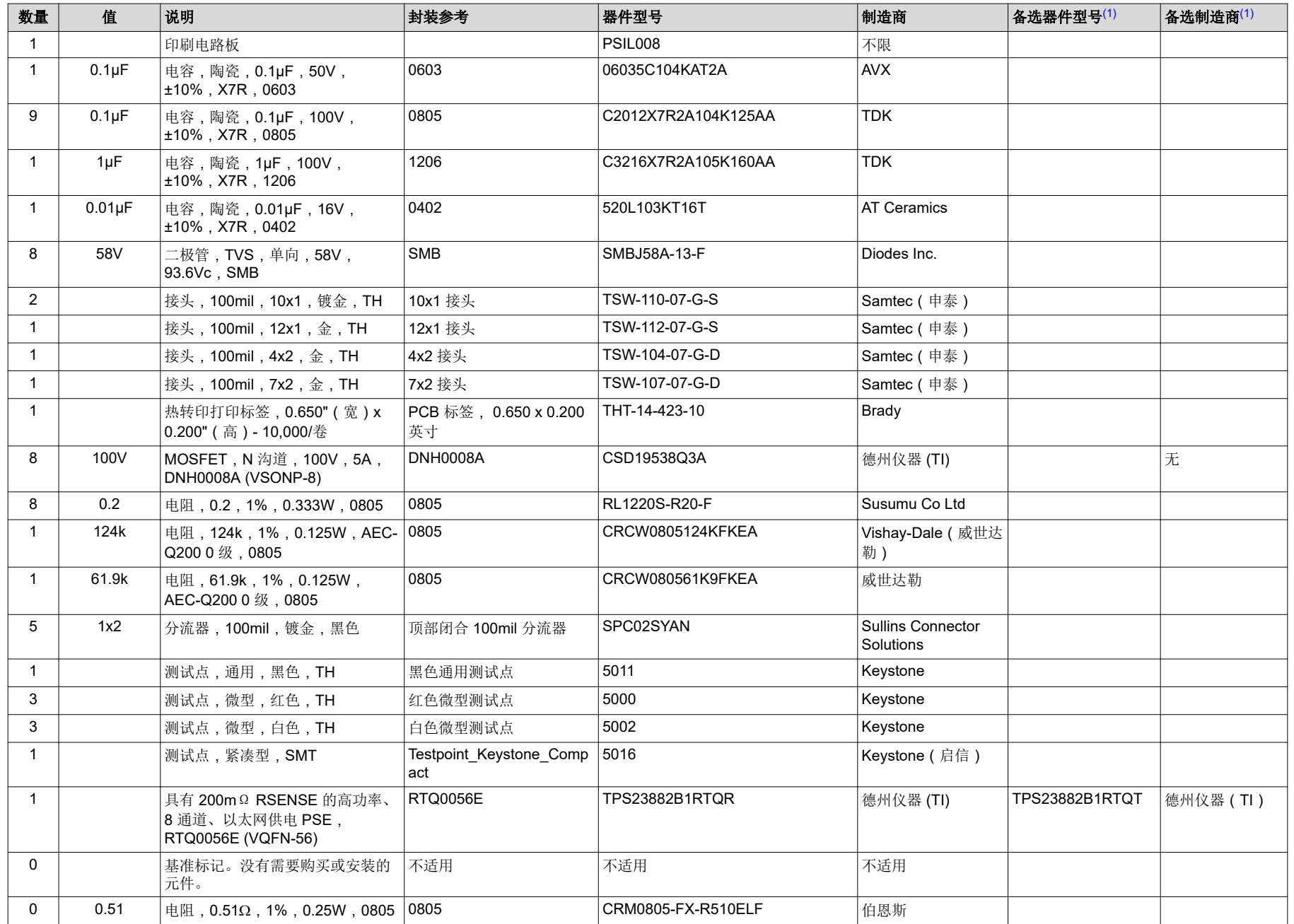

<span id="page-28-0"></span>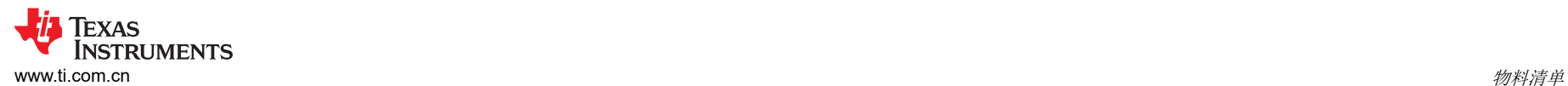

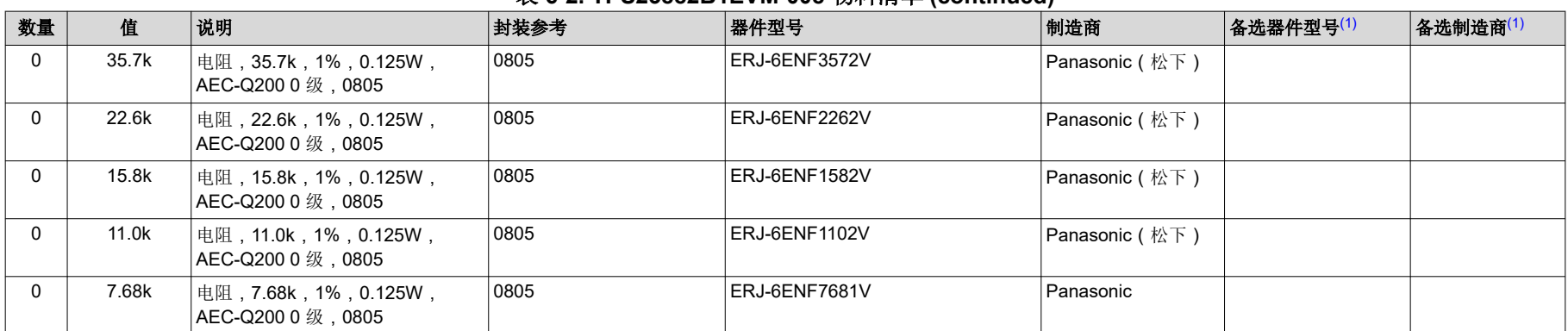

# 表 **6-2. TPS23882B1EVM-008** 物料清单 **(continued)**

(1) 除非备选器件型号 或备选制造商 栏中另外注明,否则所有器件均可替换为等效产品。

# 重要声明和免责声明

TI 提供技术和可靠性数据(包括数据表)、设计资源(包括参考设计)、应用或其他设计建议、网络工具、安全信息和其他资源,不保证没 有瑕疵且不做出任何明示或暗示的担保,包括但不限于对适销性、某特定用途方面的适用性或不侵犯任何第三方知识产权的暗示担保。

这些资源可供使用 TI 产品进行设计的熟练开发人员使用。您将自行承担以下全部责任:(1) 针对您的应用选择合适的 TI 产品,(2) 设计、验 证并测试您的应用,(3) 确保您的应用满足相应标准以及任何其他安全、安保或其他要求。这些资源如有变更,恕不另行通知。TI 授权您仅可 将这些资源用于研发本资源所述的 TI 产品的应用。严禁对这些资源进行其他复制或展示。您无权使用任何其他 TI 知识产权或任何第三方知 识产权。您应全额赔偿因在这些资源的使用中对 TI 及其代表造成的任何索赔、损害、成本、损失和债务,TI 对此概不负责。

TI 提供的产品受 TI 的销售条款 [\(https:www.ti.com/legal/termsofsale.html\)](https://www.ti.com/legal/termsofsale.html) 或 [ti.com](https://www.ti.com) 上其他适用条款/TI 产品随附的其他适用条款的约束。TI 提供这些资源并不会扩展或以其他方式更改 TI 针对 TI 产品发布的适用的担保或担保免责声明。

邮寄地址:Texas Instruments, Post Office Box 655303, Dallas, Texas 75265

Copyright © 2021,德州仪器 (TI) 公司

### 重要声明和免责声明

TI"按原样"提供技术和可靠性数据(包括数据表)、设计资源(包括参考设计)、应用或其他设计建议、网络工具、安全信息和其他资源, 不保证没有瑕疵且不做出任何明示或暗示的担保,包括但不限于对适销性、某特定用途方面的适用性或不侵犯任何第三方知识产权的暗示担 保。

这些资源可供使用 TI 产品进行设计的熟练开发人员使用。您将自行承担以下全部责任:(1) 针对您的应用选择合适的 TI 产品,(2) 设计、验 证并测试您的应用,(3) 确保您的应用满足相应标准以及任何其他功能安全、信息安全、监管或其他要求。

这些资源如有变更,恕不另行通知。TI 授权您仅可将这些资源用于研发本资源所述的 TI 产品的应用。严禁对这些资源进行其他复制或展示。 您无权使用任何其他 TI 知识产权或任何第三方知识产权。您应全额赔偿因在这些资源的使用中对 TI 及其代表造成的任何索赔、损害、成 本、损失和债务,TI 对此概不负责。

TI 提供的产品受 TI [的销售条款或](https://www.ti.com/legal/termsofsale.html) [ti.com](https://www.ti.com) 上其他适用条款/TI 产品随附的其他适用条款的约束。TI 提供这些资源并不会扩展或以其他方式更改 TI 针对 TI 产品发布的适用的担保或担保免责声明。

TI 反对并拒绝您可能提出的任何其他或不同的条款。

邮寄地址:Texas Instruments, Post Office Box 655303, Dallas, Texas 75265 Copyright © 2022,德州仪器 (TI) 公司